#### iPads School Learning For the Future

**APPS FOR TEACHING** AND LEARNING

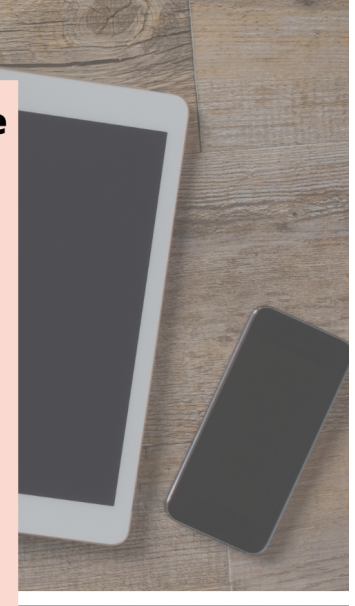

NEWDIGITAL TRENDS

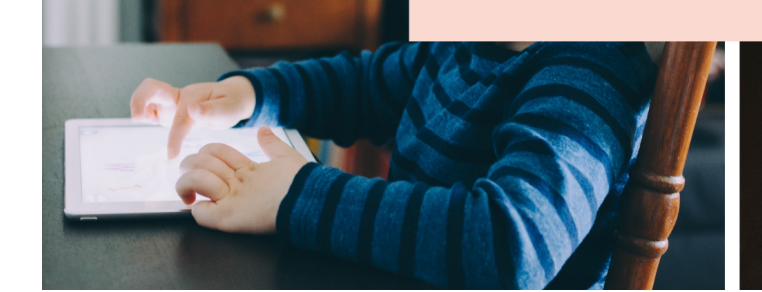

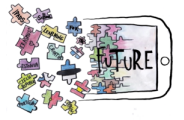

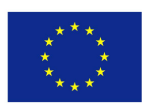

## Apps for teaching and learning

This brochure was created as part of a collaboration on the Erasmus+ project: iPads School Learning For the Future *Project number: 2018-1-CZ01-KA229-048122* 

Schools involved: Czech Republic, Základní škola a Mateřská škola Klíč s.r.o., Klášterní 2490, Česká Lípa Spain, Cooperativa de enseñanza Narval, Génova s/nº, Cartagena Portugal, Agrupamento de Escolas do Barreiro, Rua Ferrer Trindade, Urbanização da Escavadeira, Barreiro Estonia, Tartu Hiie Kool, Hiie 11, Tartu Croatia, I. Osnova škola Čakovec, Kralja Tomislava 43, Čakovec

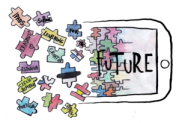

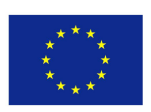

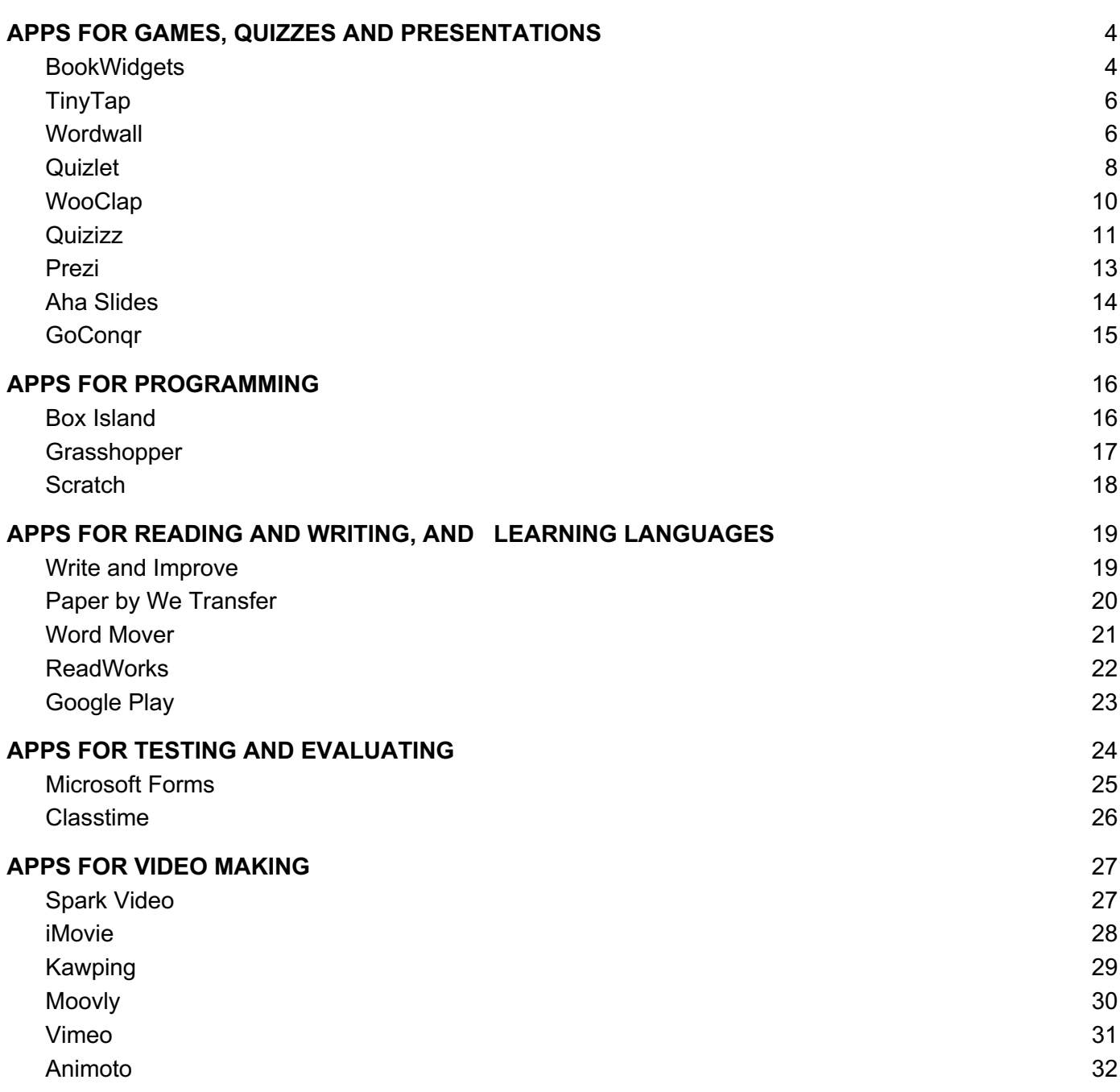

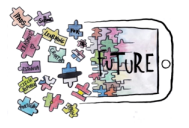

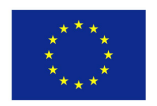

## APPS FOR GAMES, QUIZZES AND PRESENTATIONS

#### BookWidgets

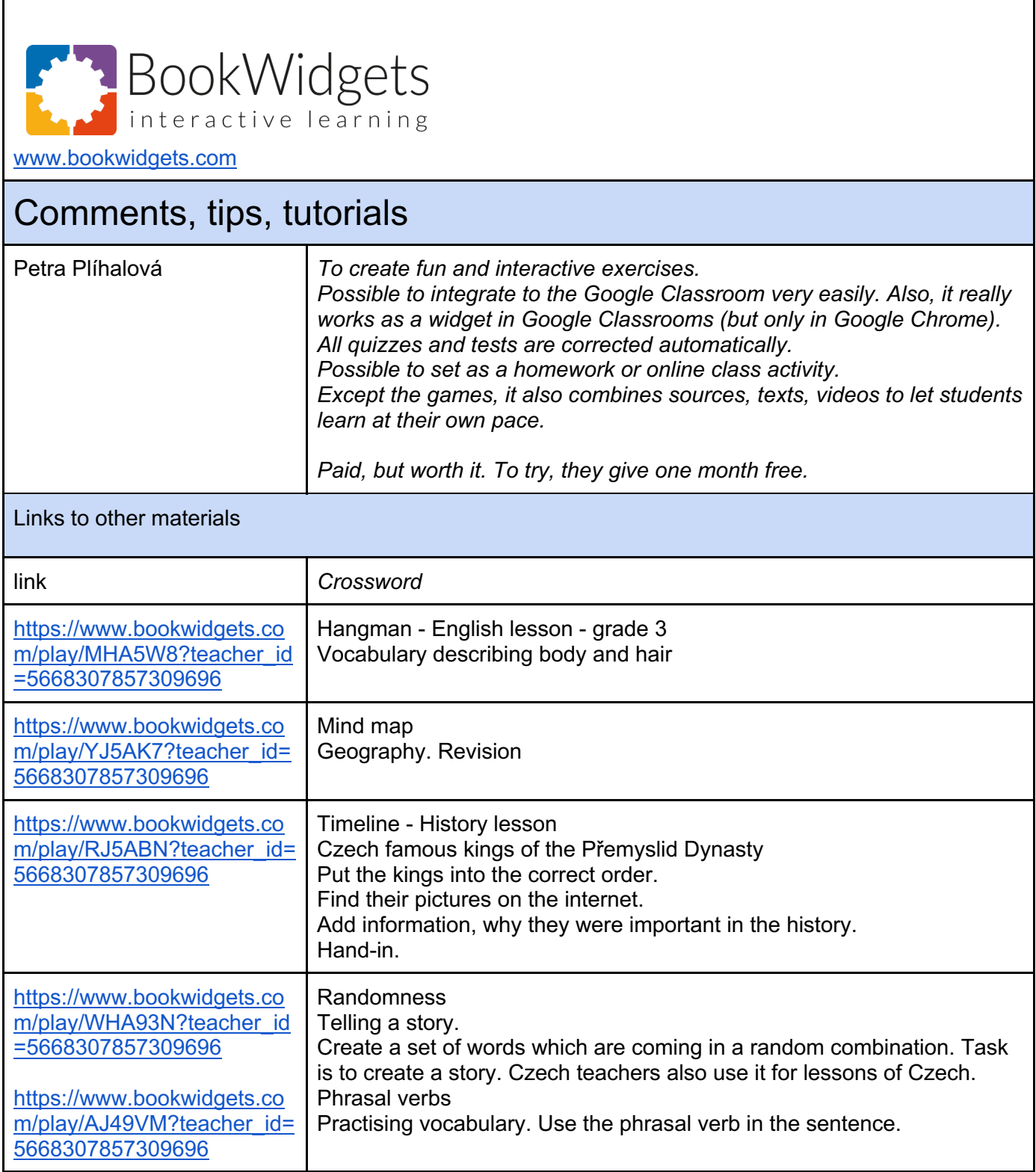

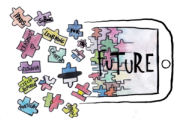

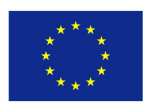

iPads School Learning for the Future

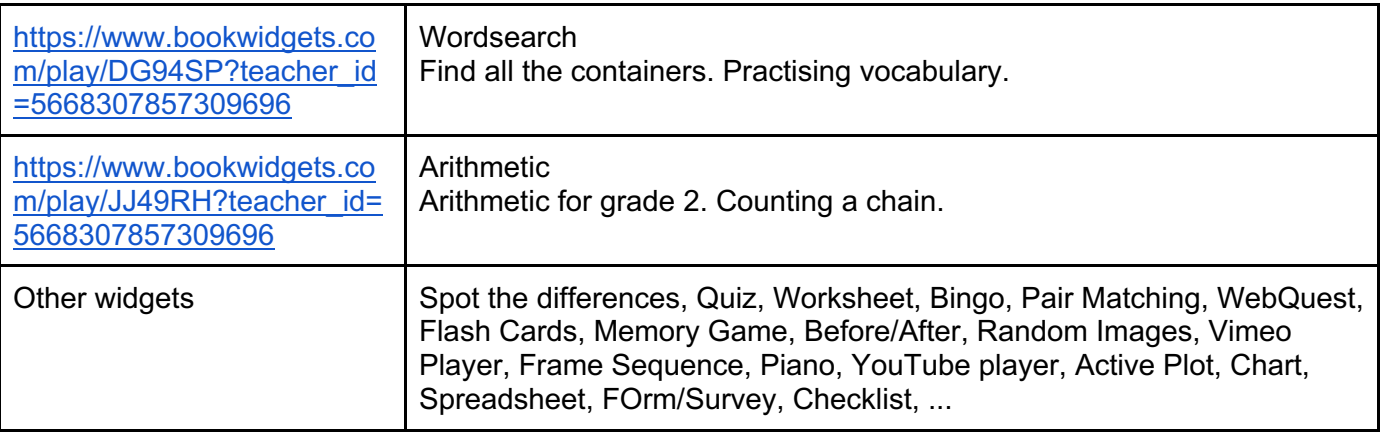

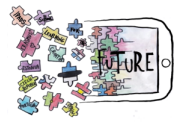

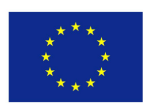

## TinyTap

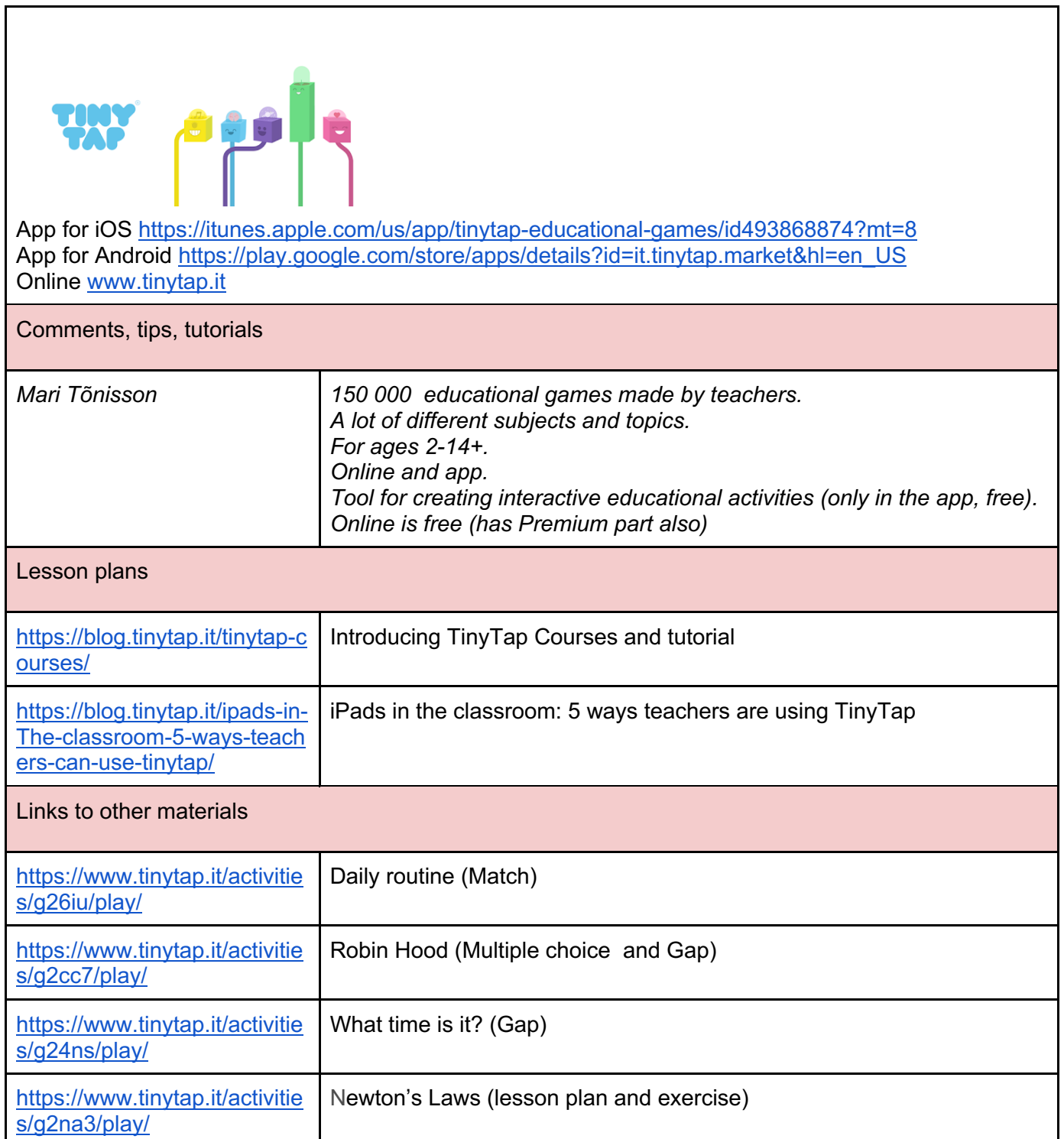

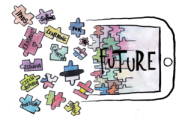

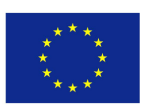

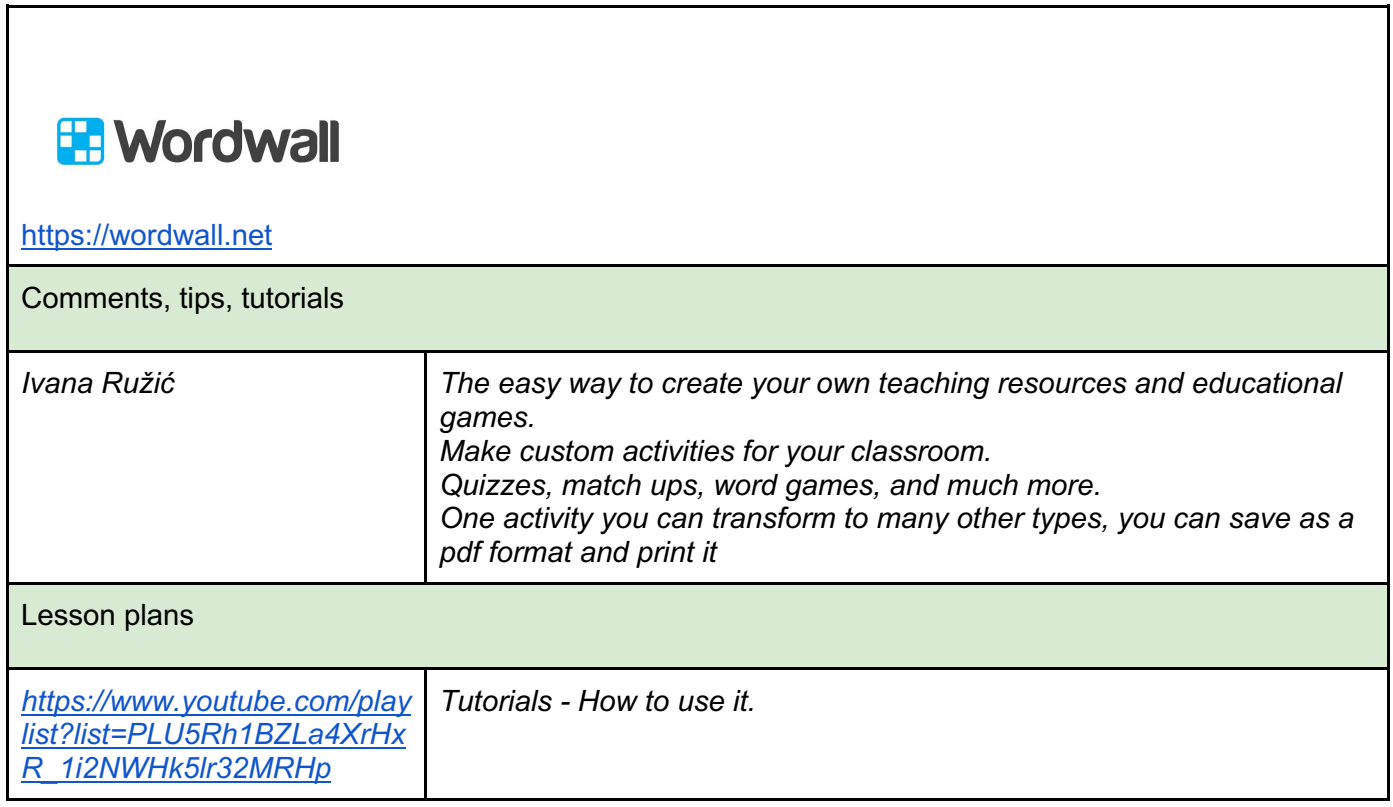

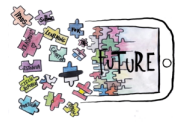

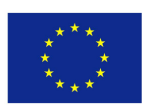

#### Quizlet

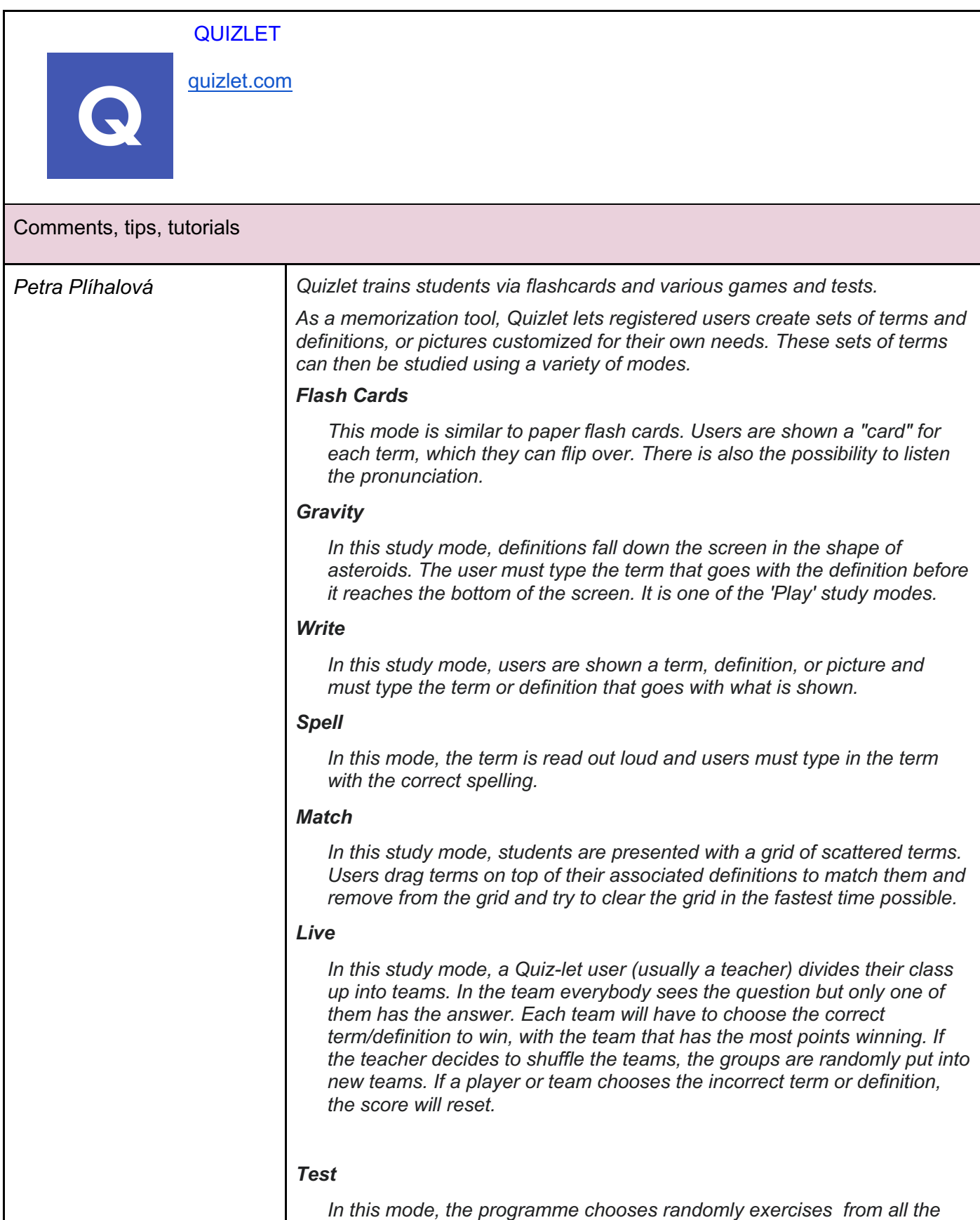

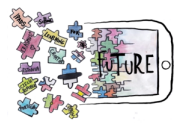

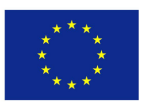

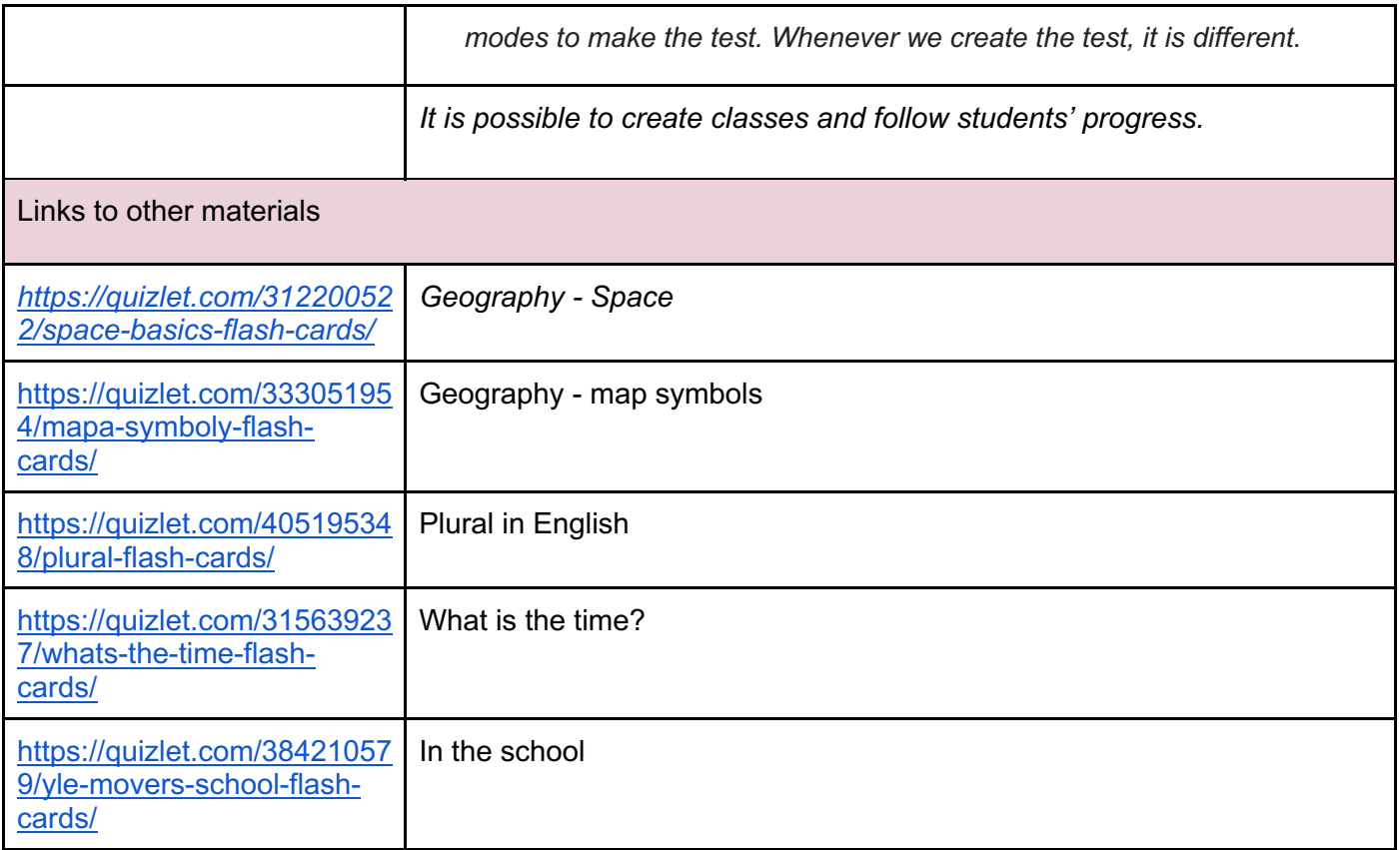

iPads School Learning for the Future

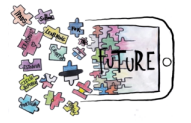

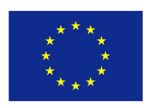

#### WooClap

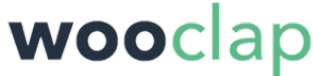

Online: https://www.wooclap.com/

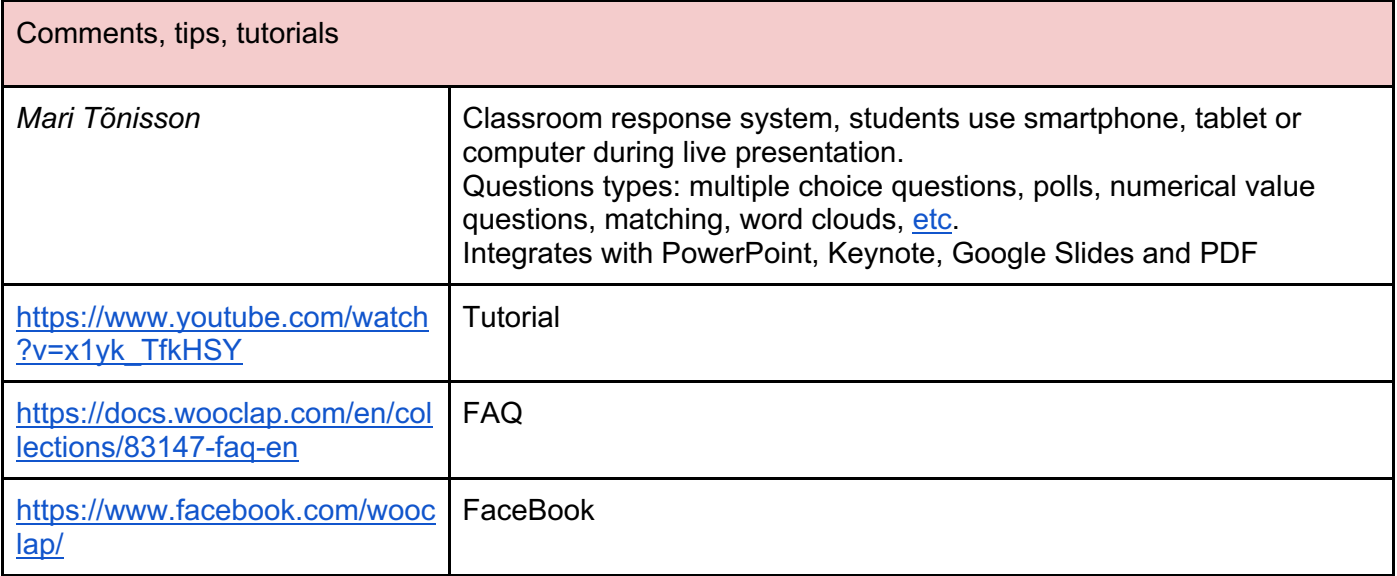

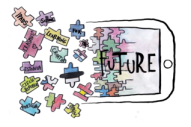

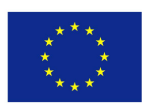

#### **Quizizz**

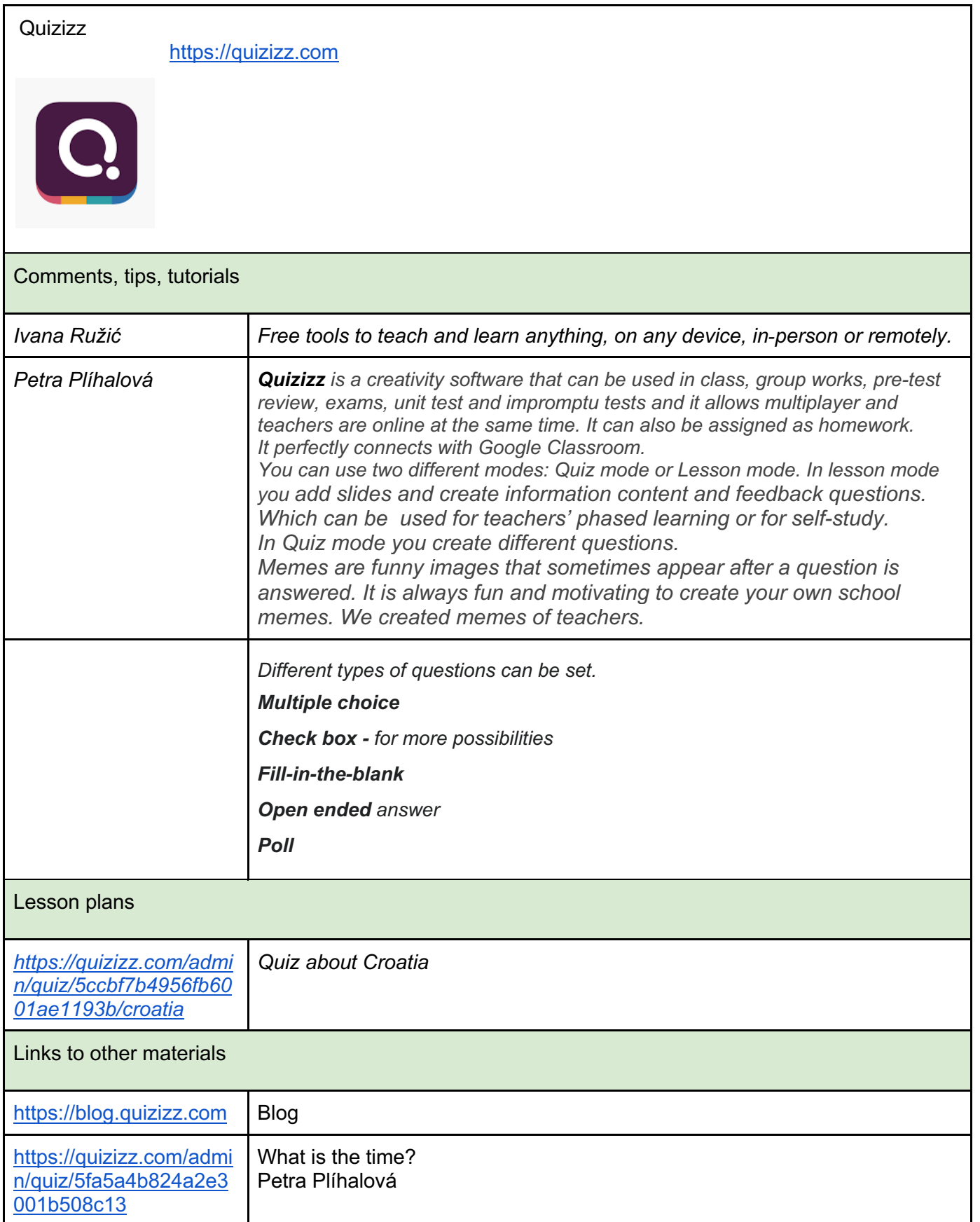

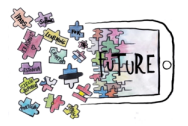

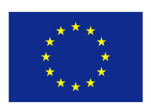

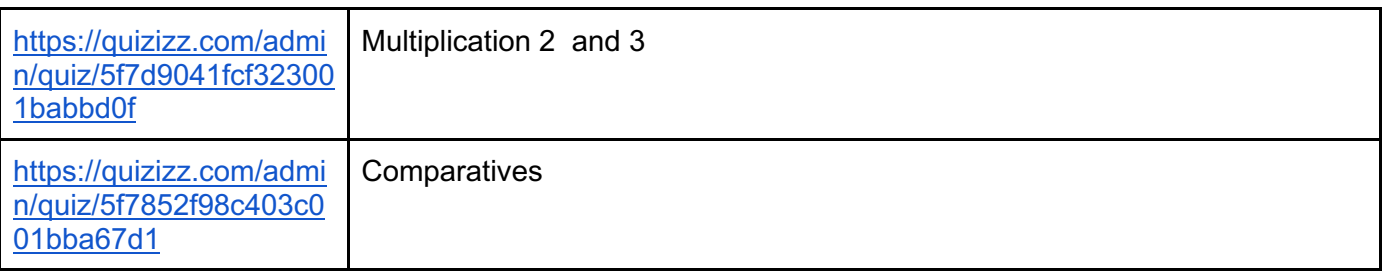

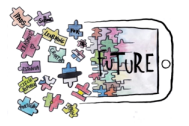

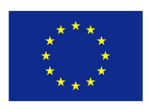

#### Prezi

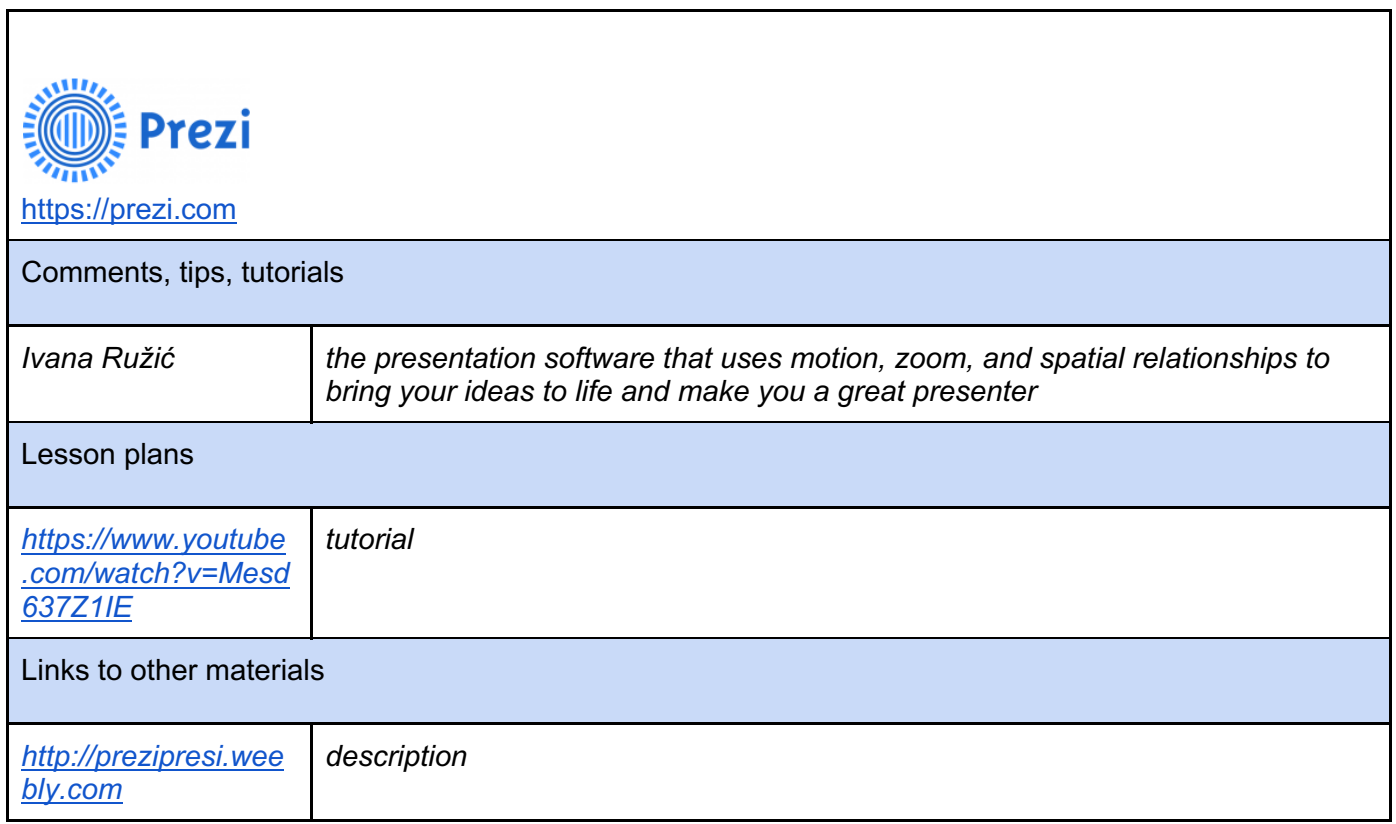

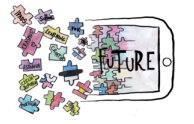

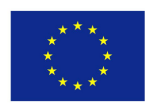

#### Aha Slides

 $\overline{\Gamma}$ 

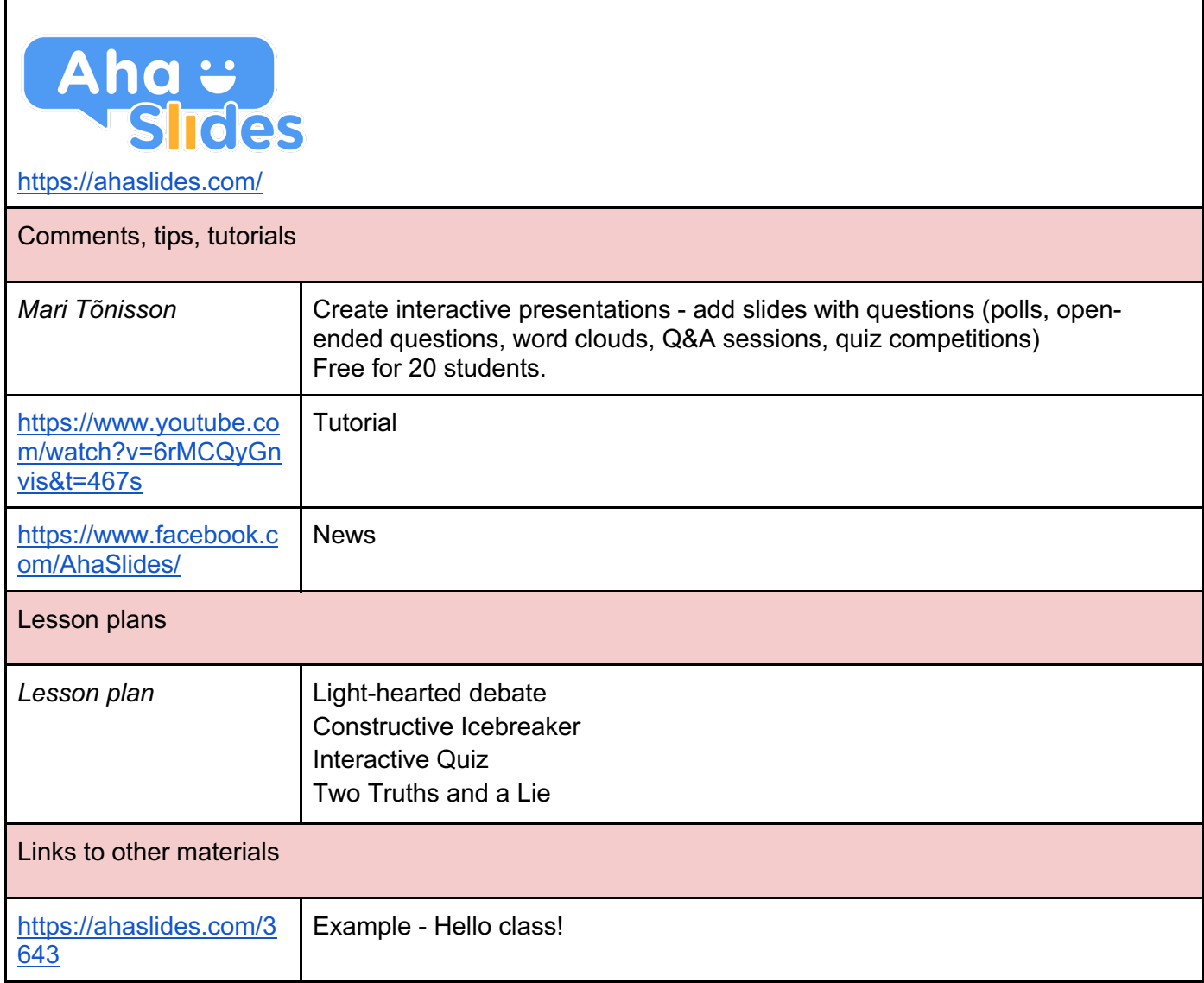

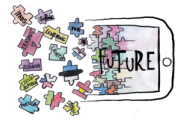

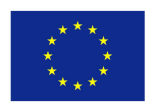

#### **GoConqr**

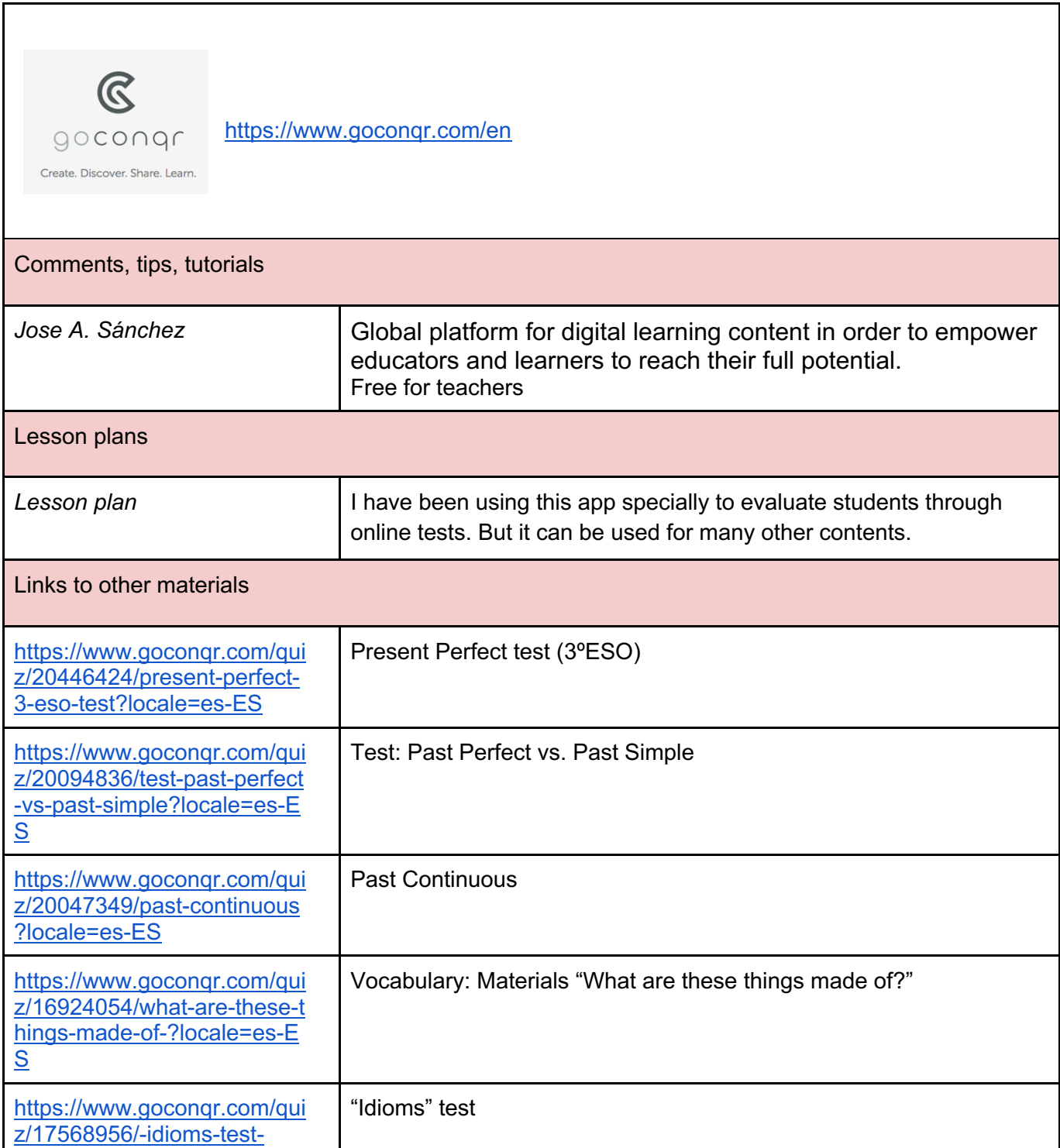

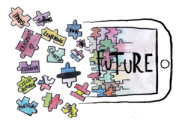

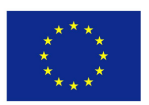

## APPS FOR PROGRAMMING

#### Box Island

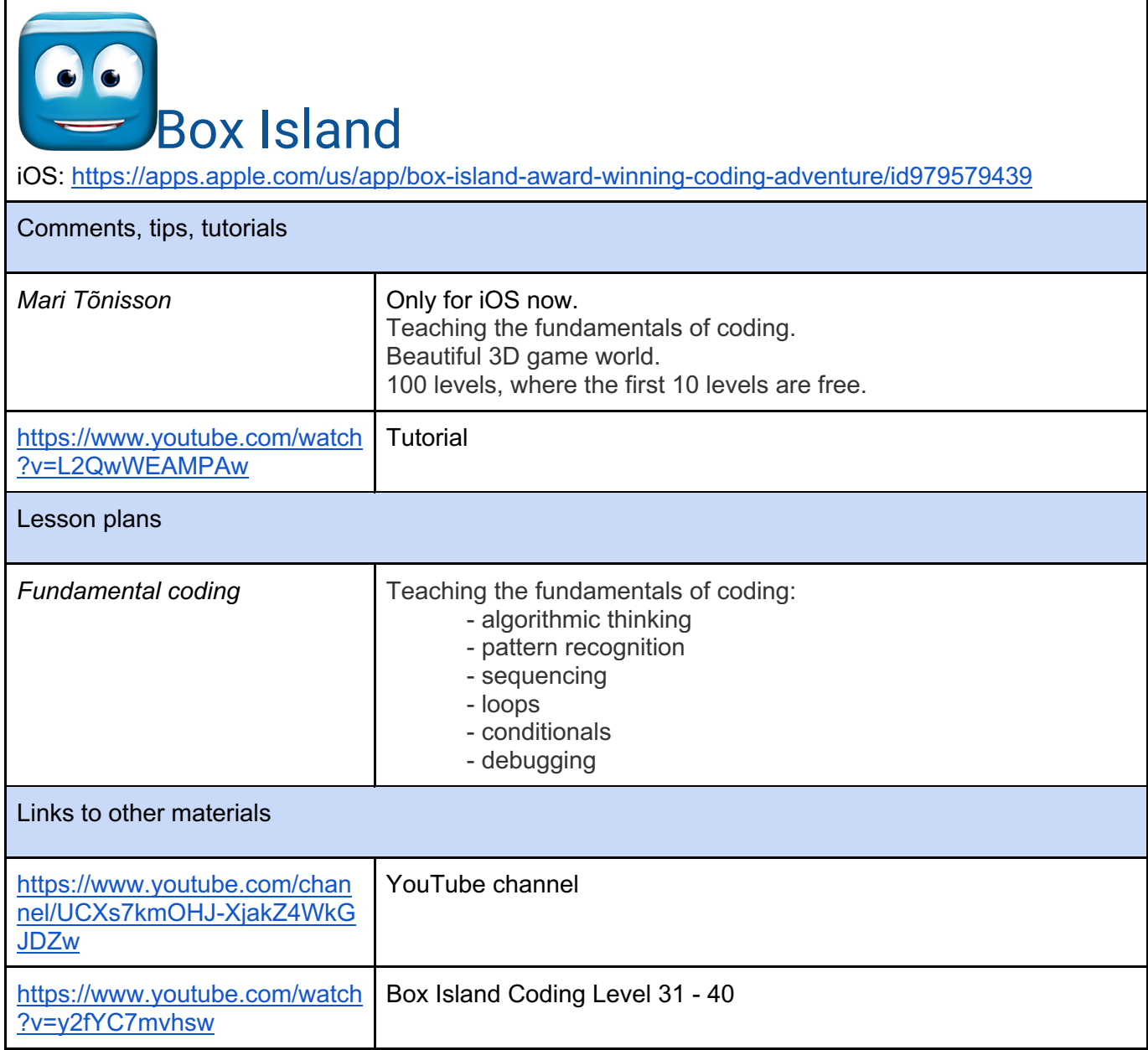

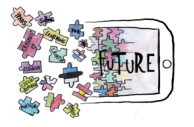

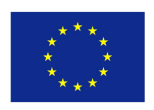

#### **Grasshopper**

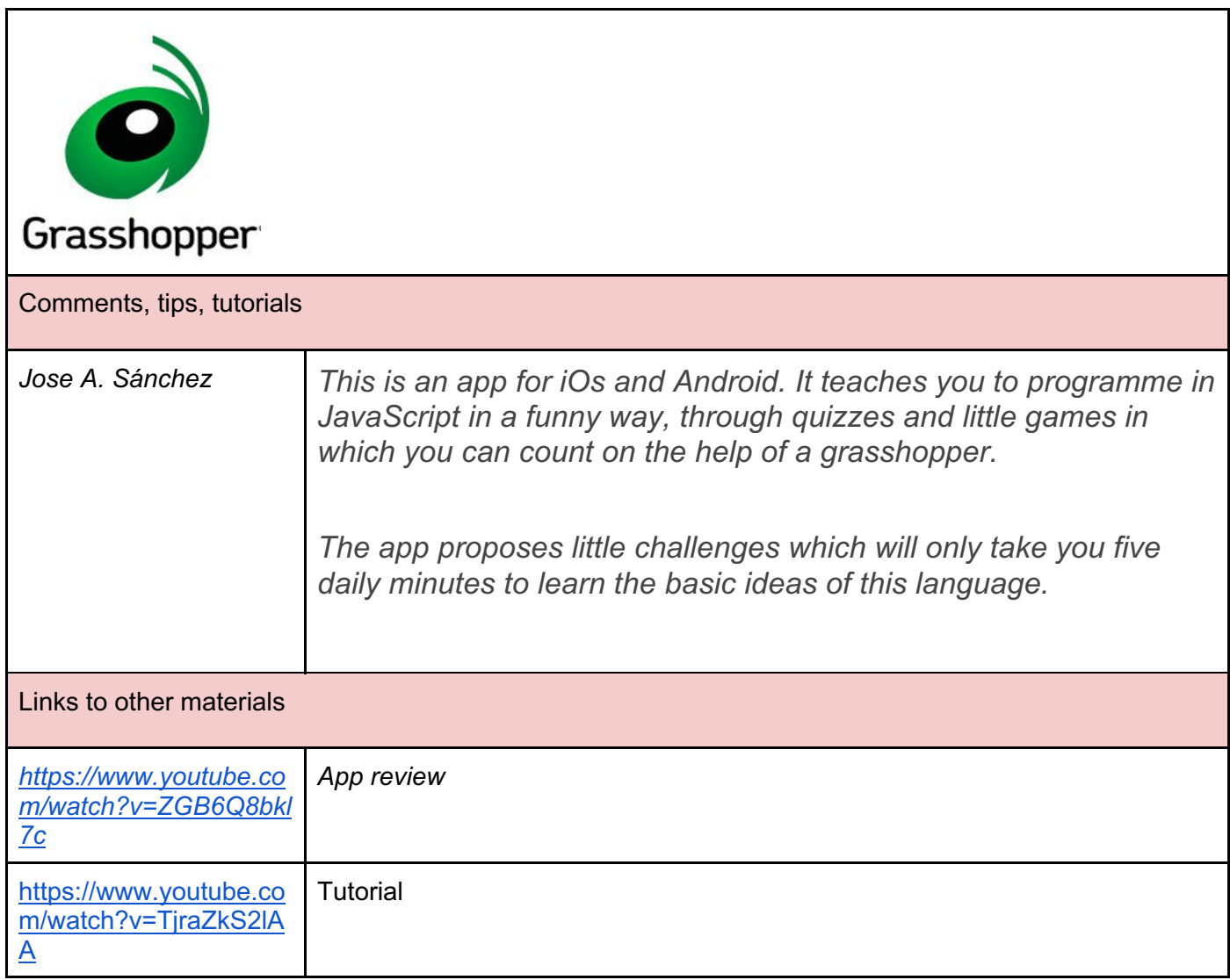

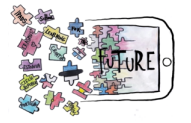

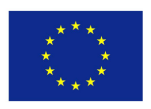

#### **Scratch**

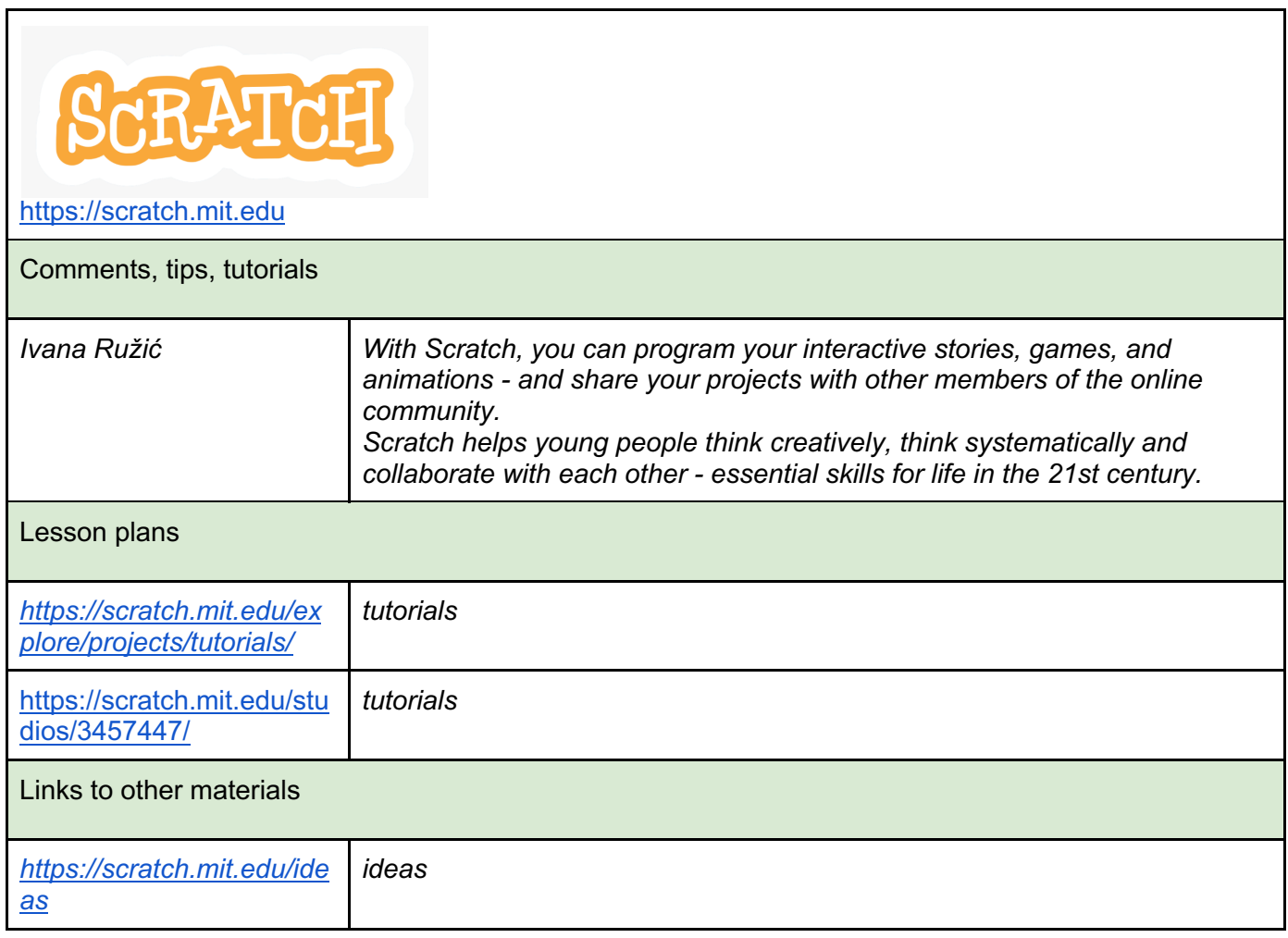

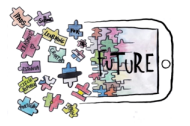

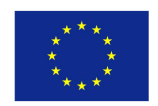

## APPS FOR READING AND WRITING, AND LEARNING **LANGUAGES**

#### Write and Improve

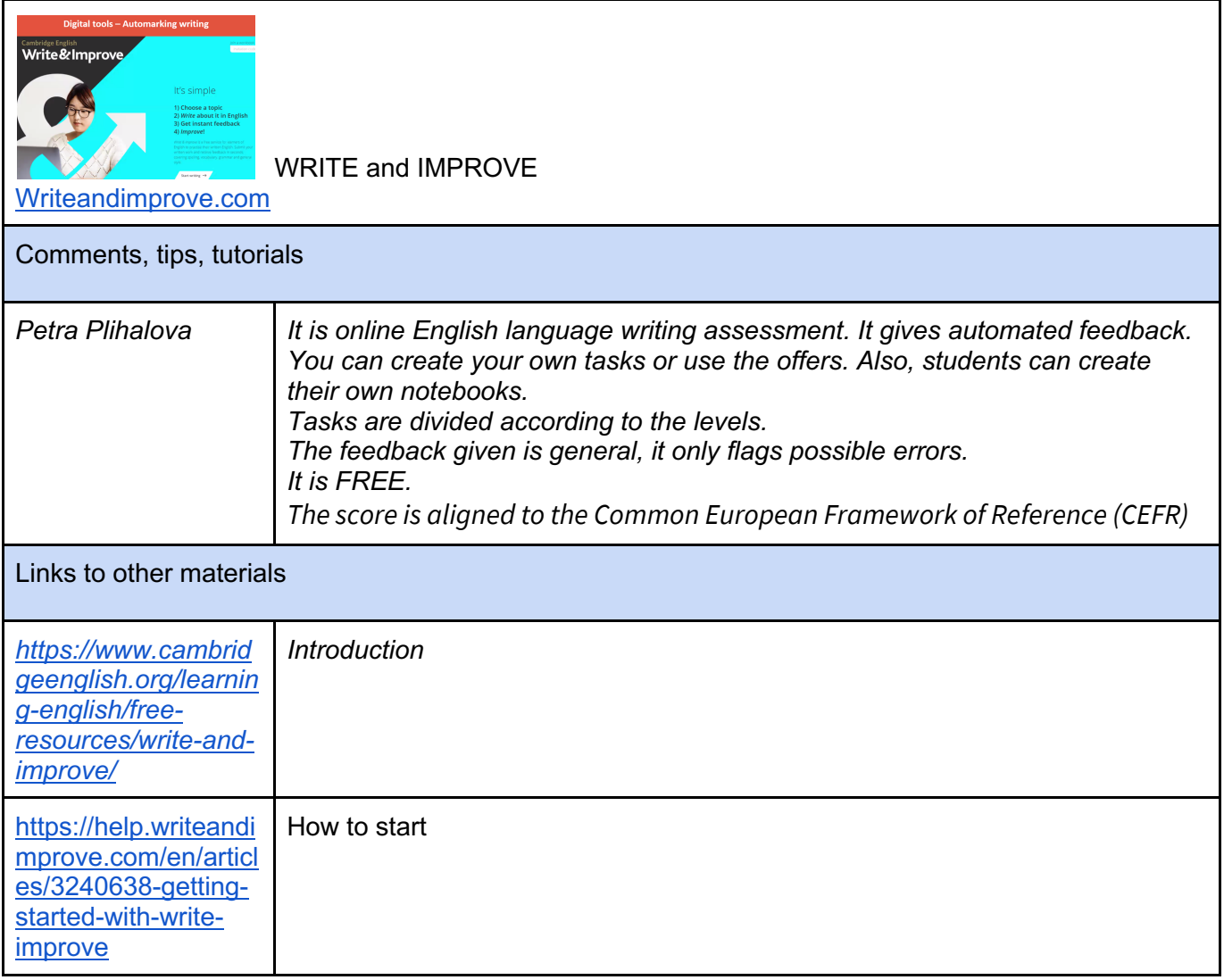

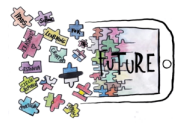

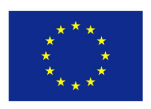

#### Paper by We Transfer

# **Paper by WeTransfer**

(former Paper by FiftyThree)

App only for iOS: https://itunes.apple.com/ee/app/paper-by-wetransfer/id506003812?mt=8&ign-mpt=uo%3D4

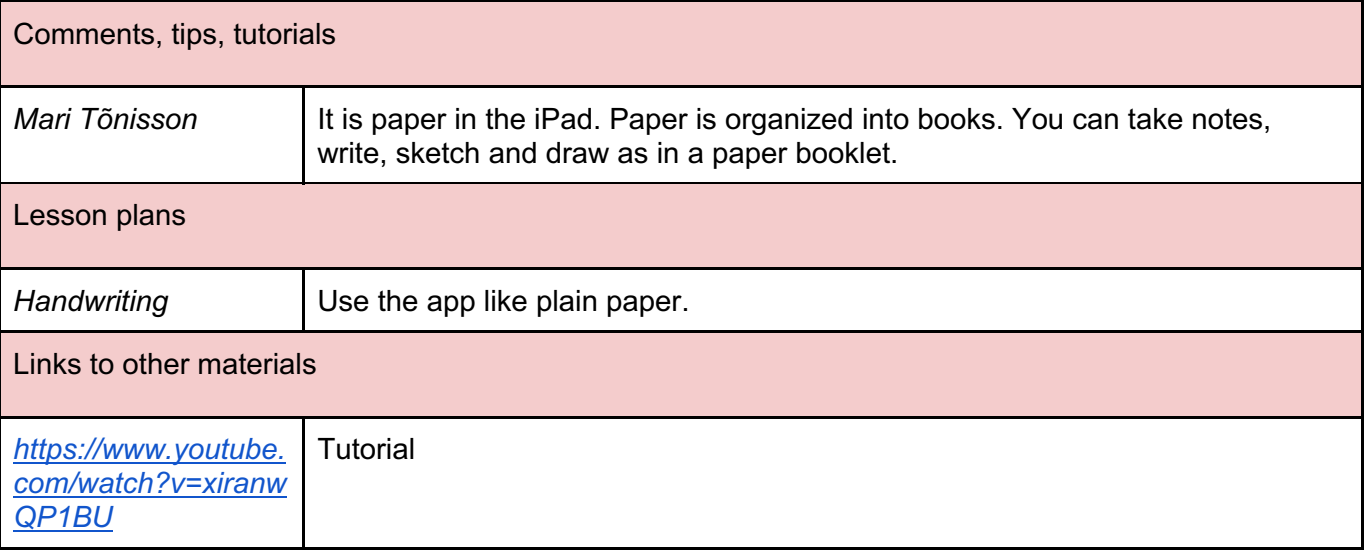

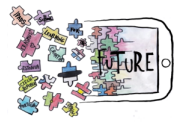

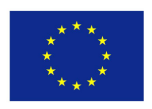

#### Word Mover

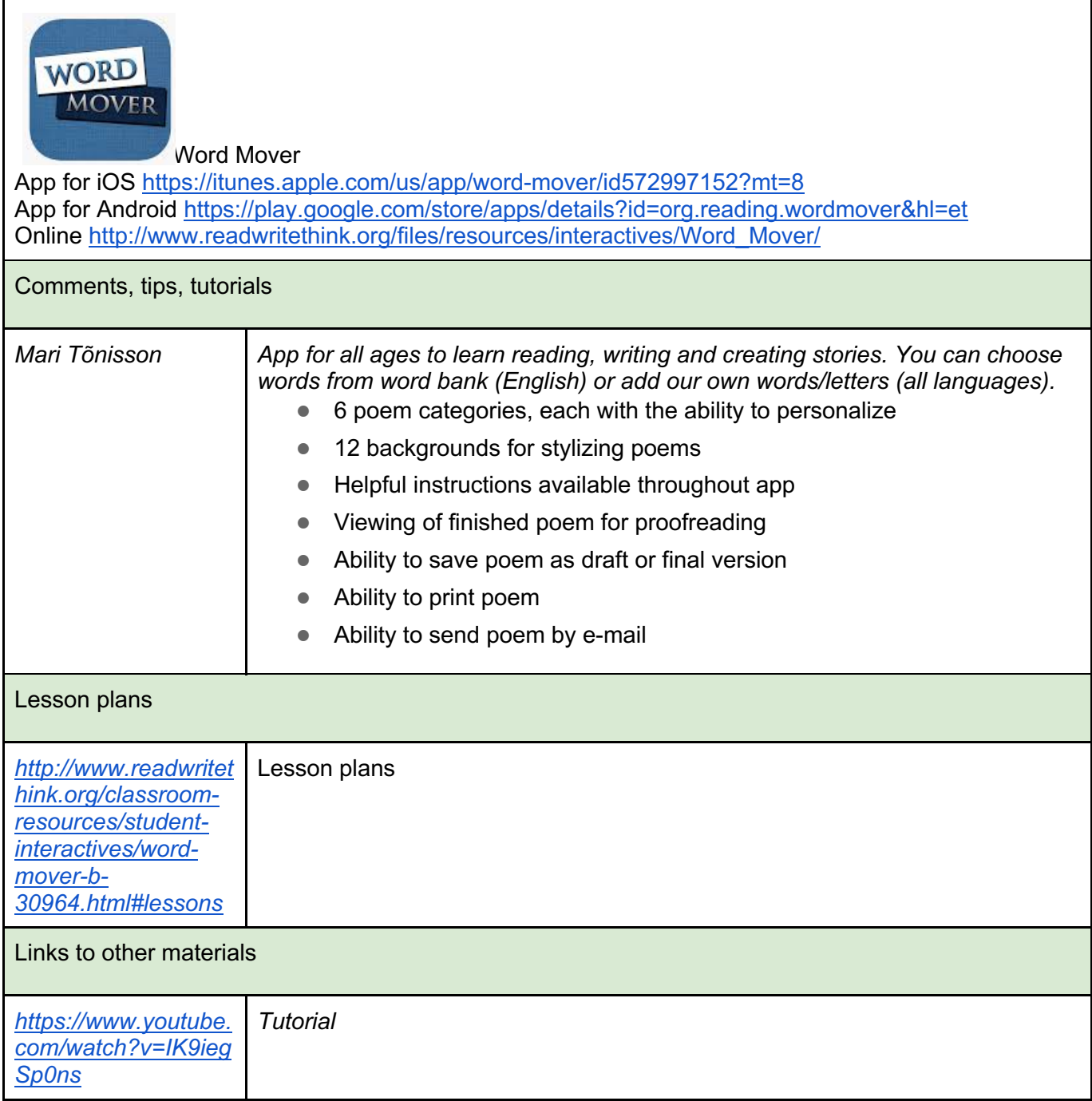

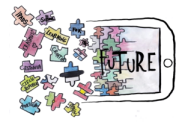

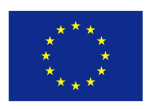

#### **ReadWorks**

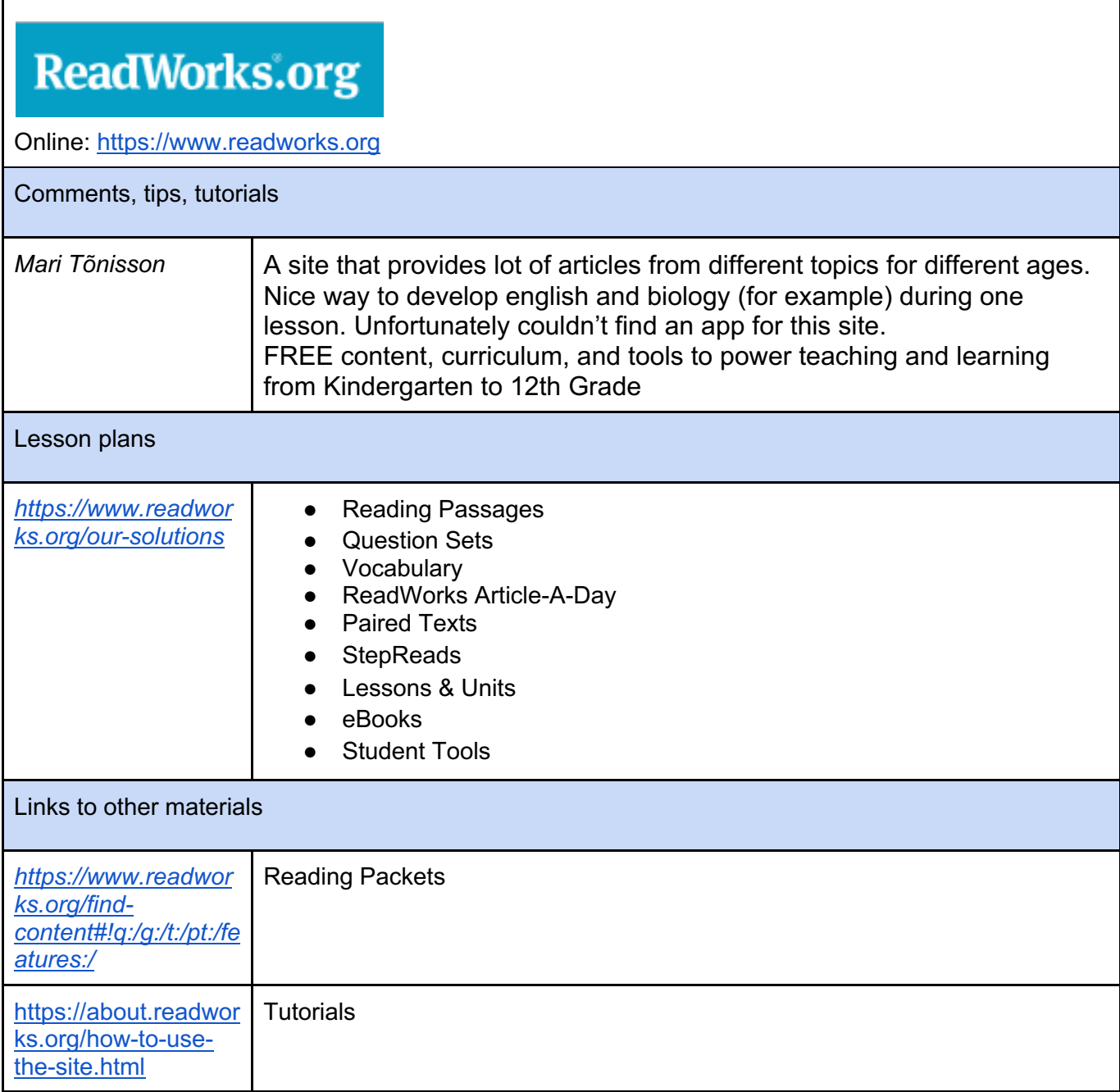

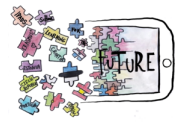

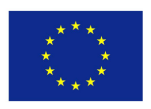

#### Google Play

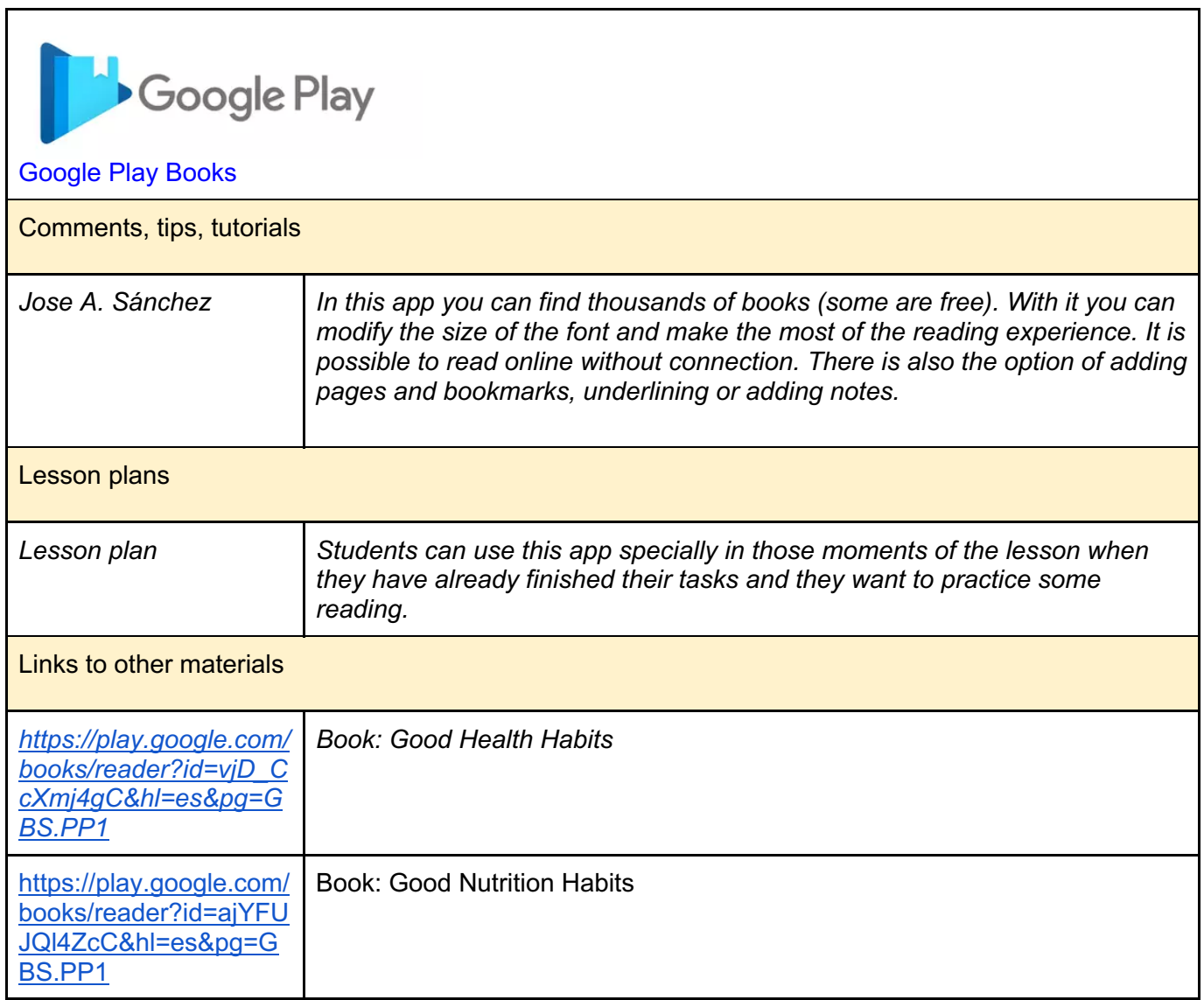

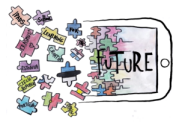

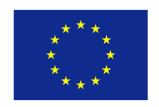

## APPS FOR TESTING AND EVALUATING

#### GoConqr

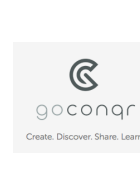

https://www.goconqr.com/en

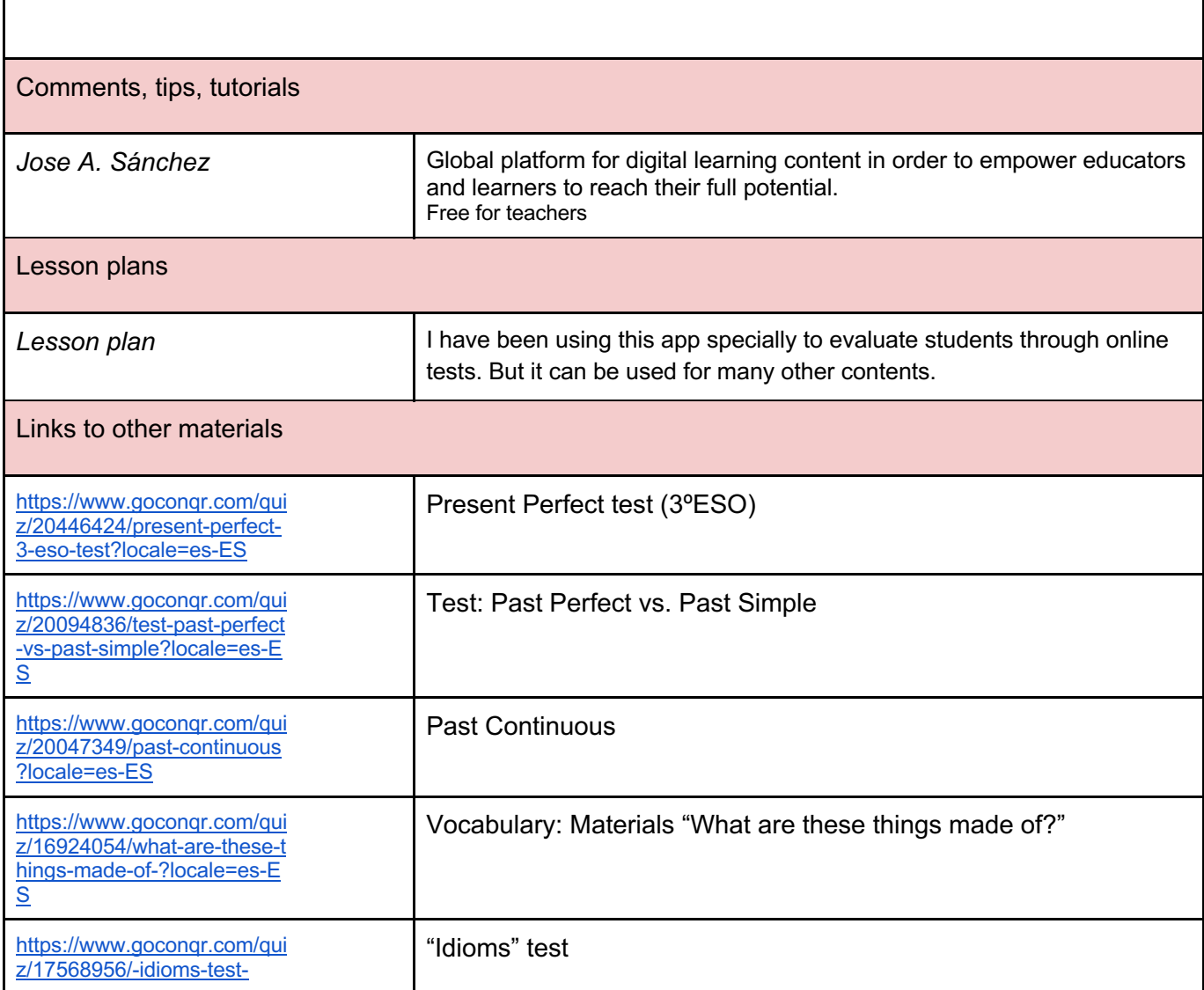

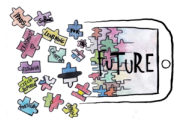

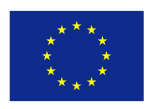

#### Microsoft Forms

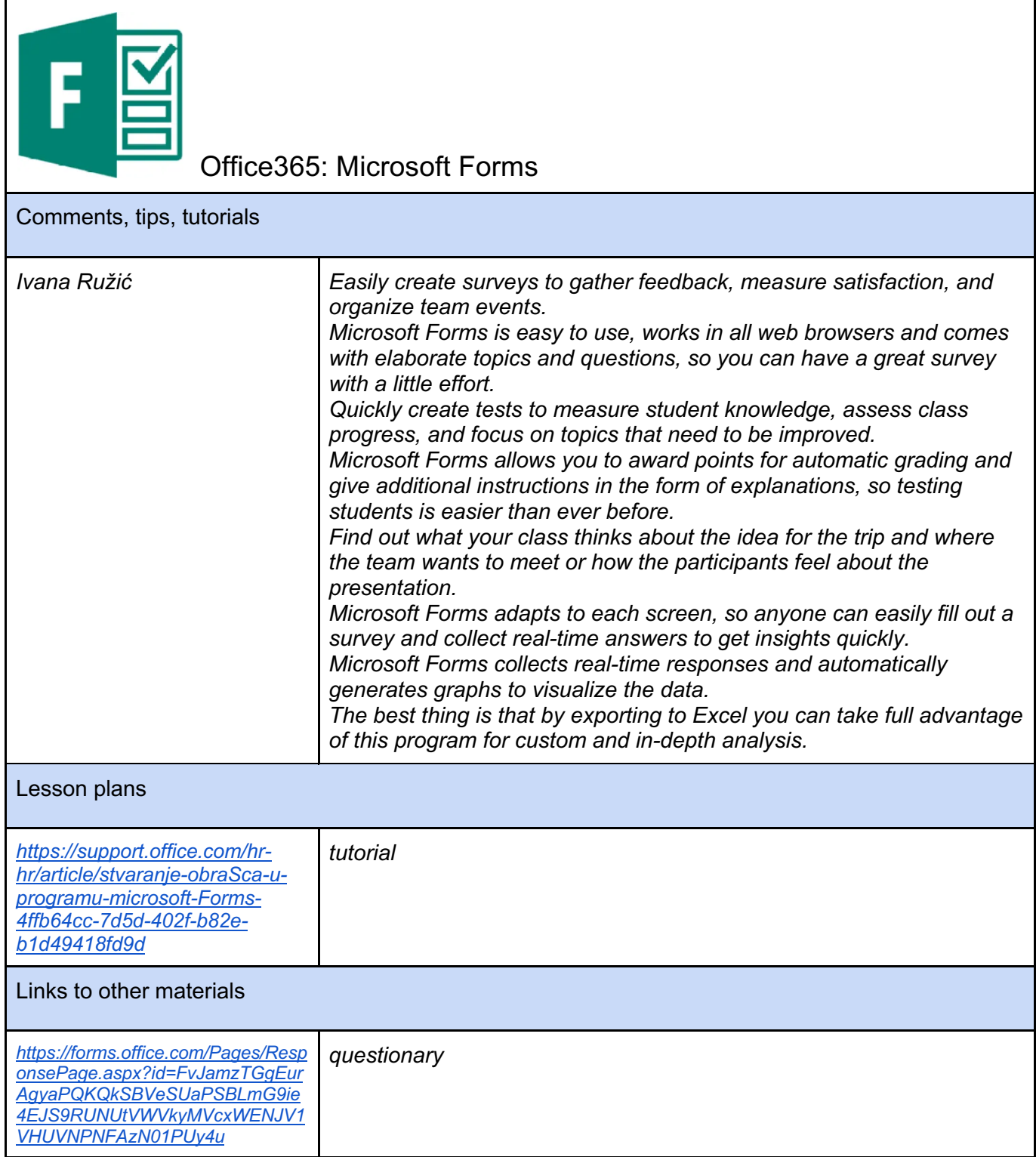

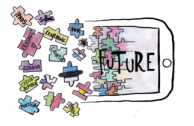

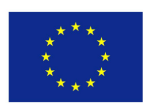

٦

#### **Classtime**

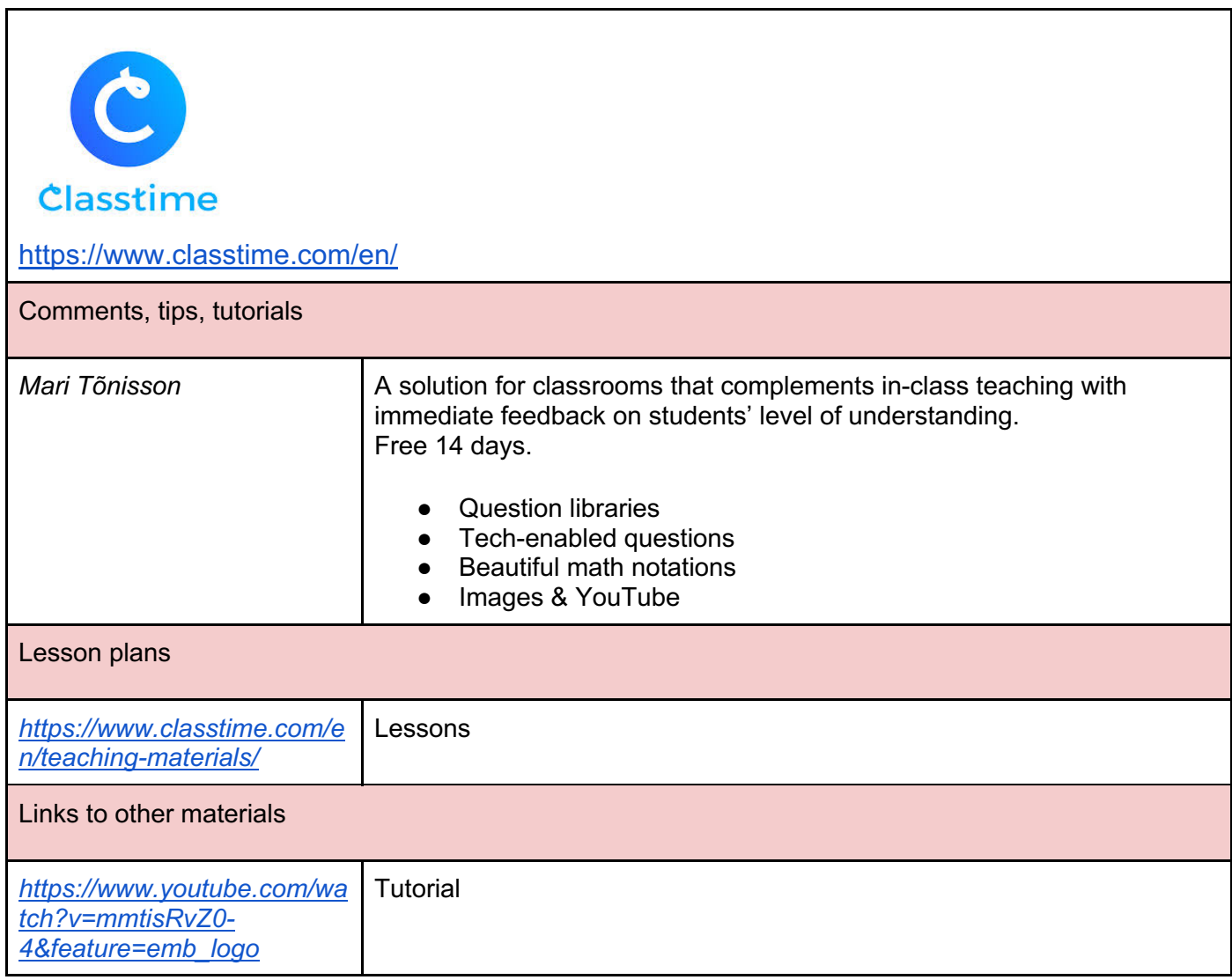

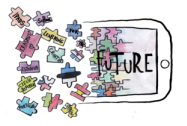

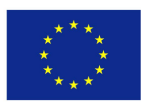

## APPS FOR VIDEO MAKING

#### Spark Video

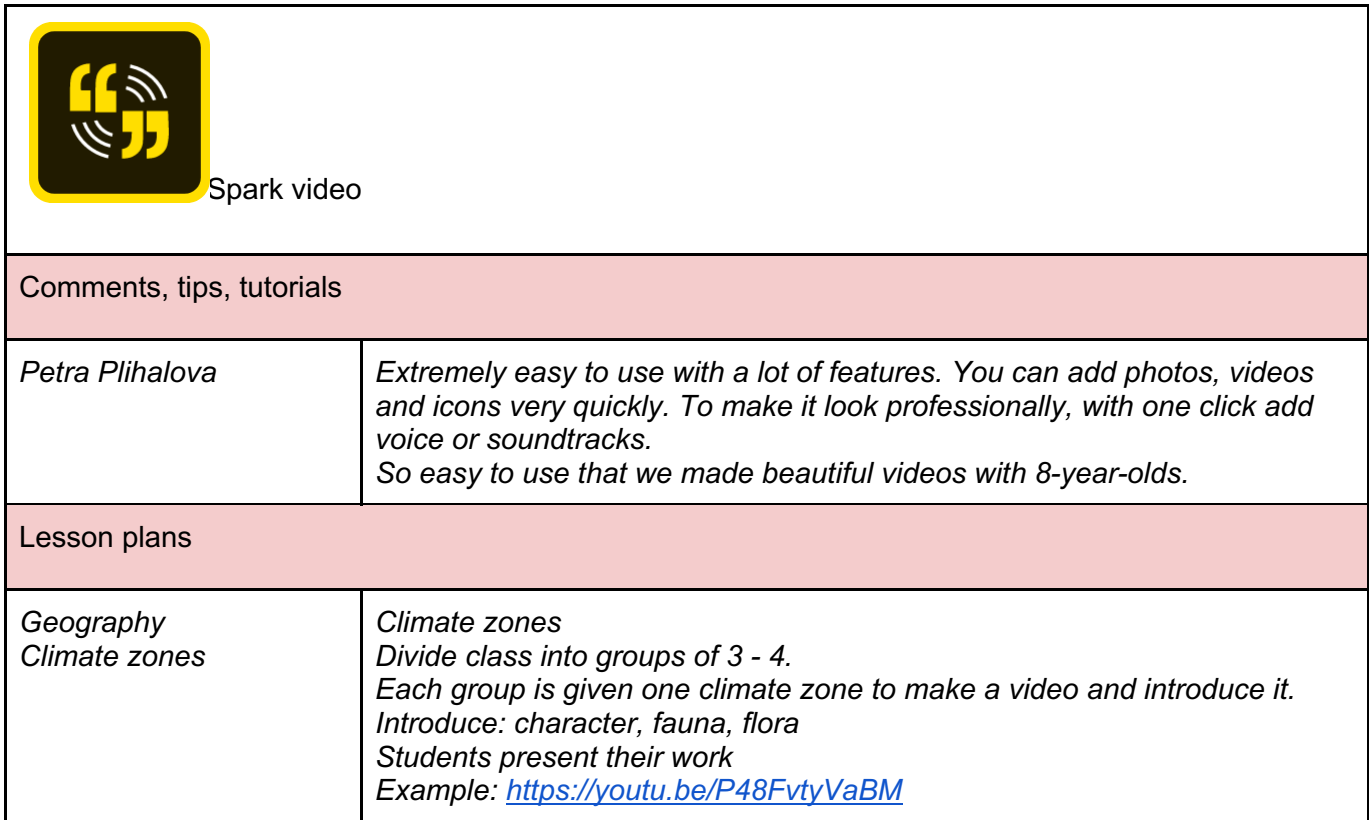

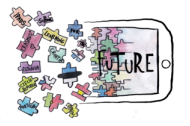

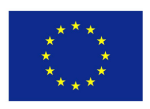

#### iMovie

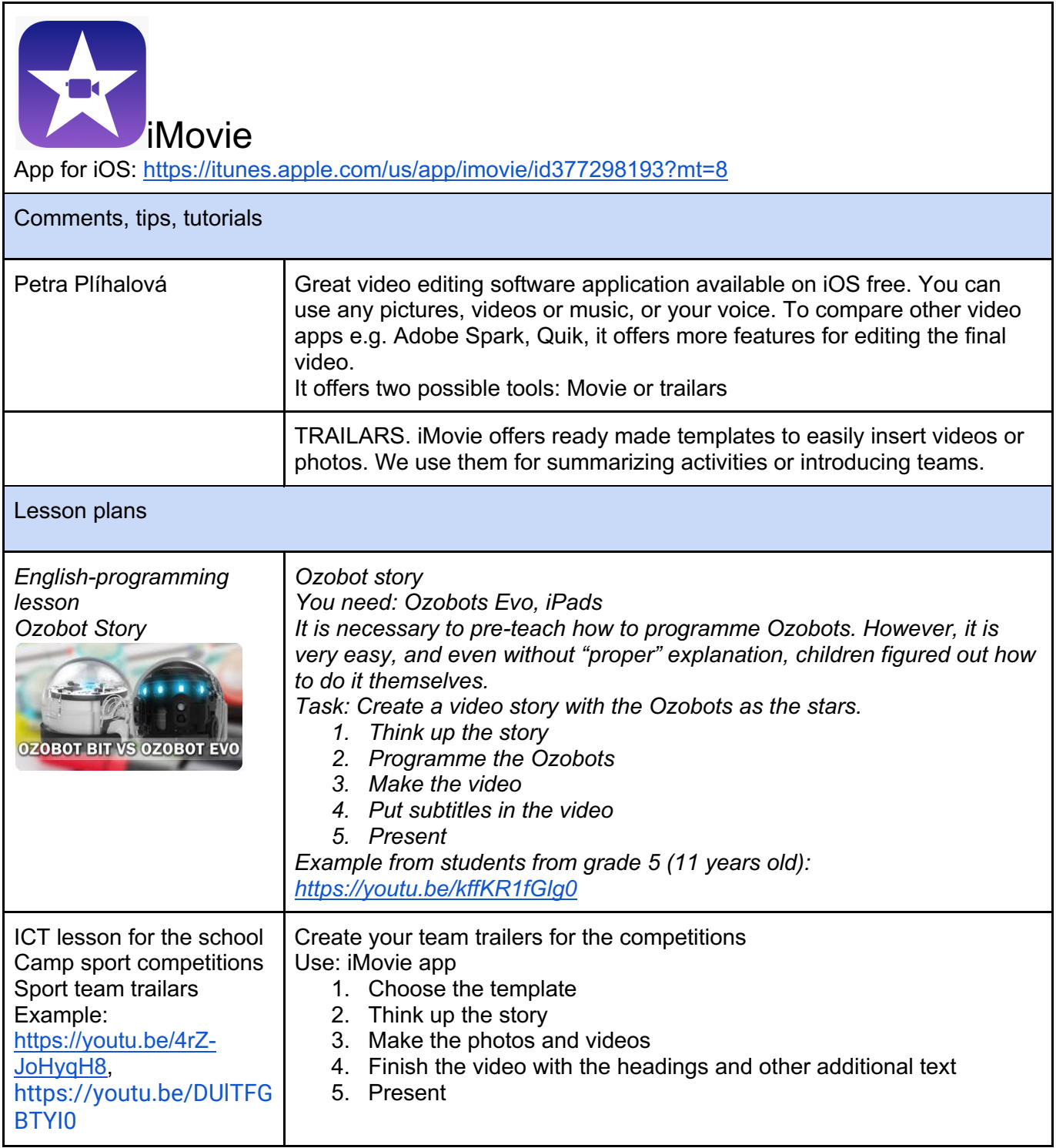

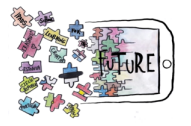

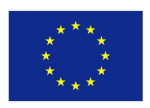

### Kawping

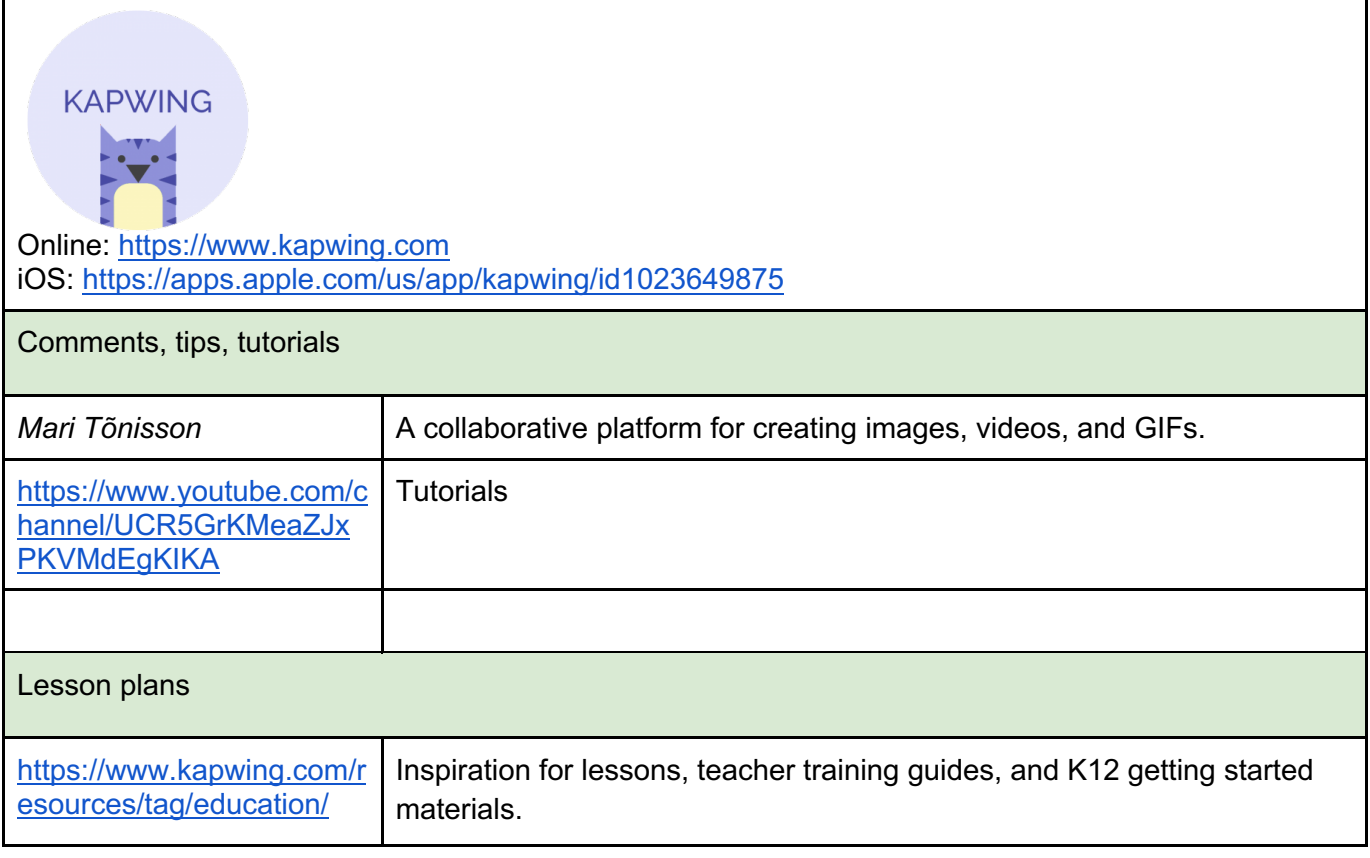

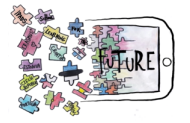

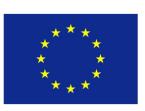

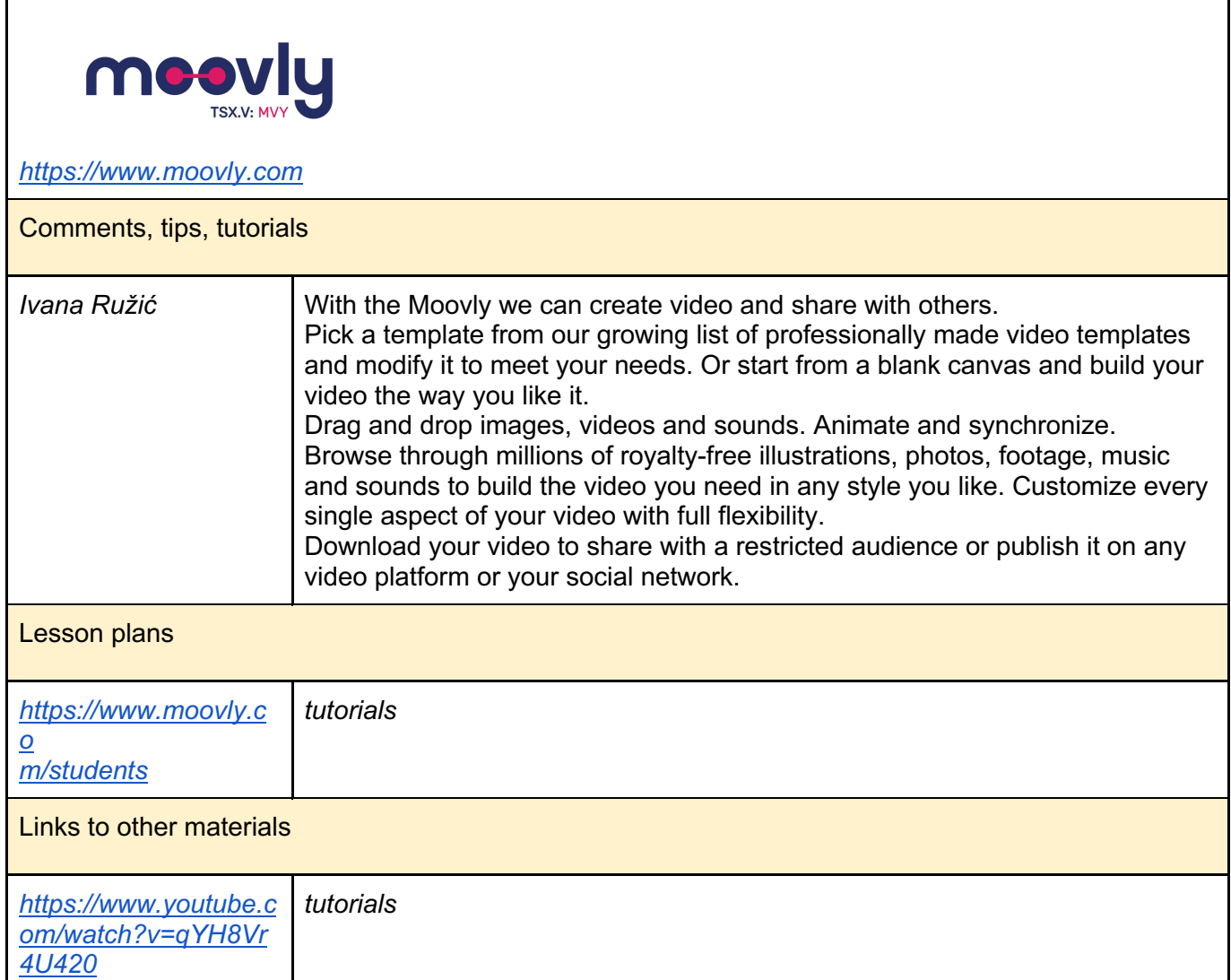

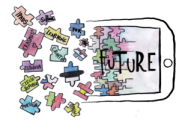

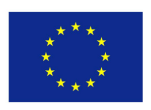

٦

#### Vimeo

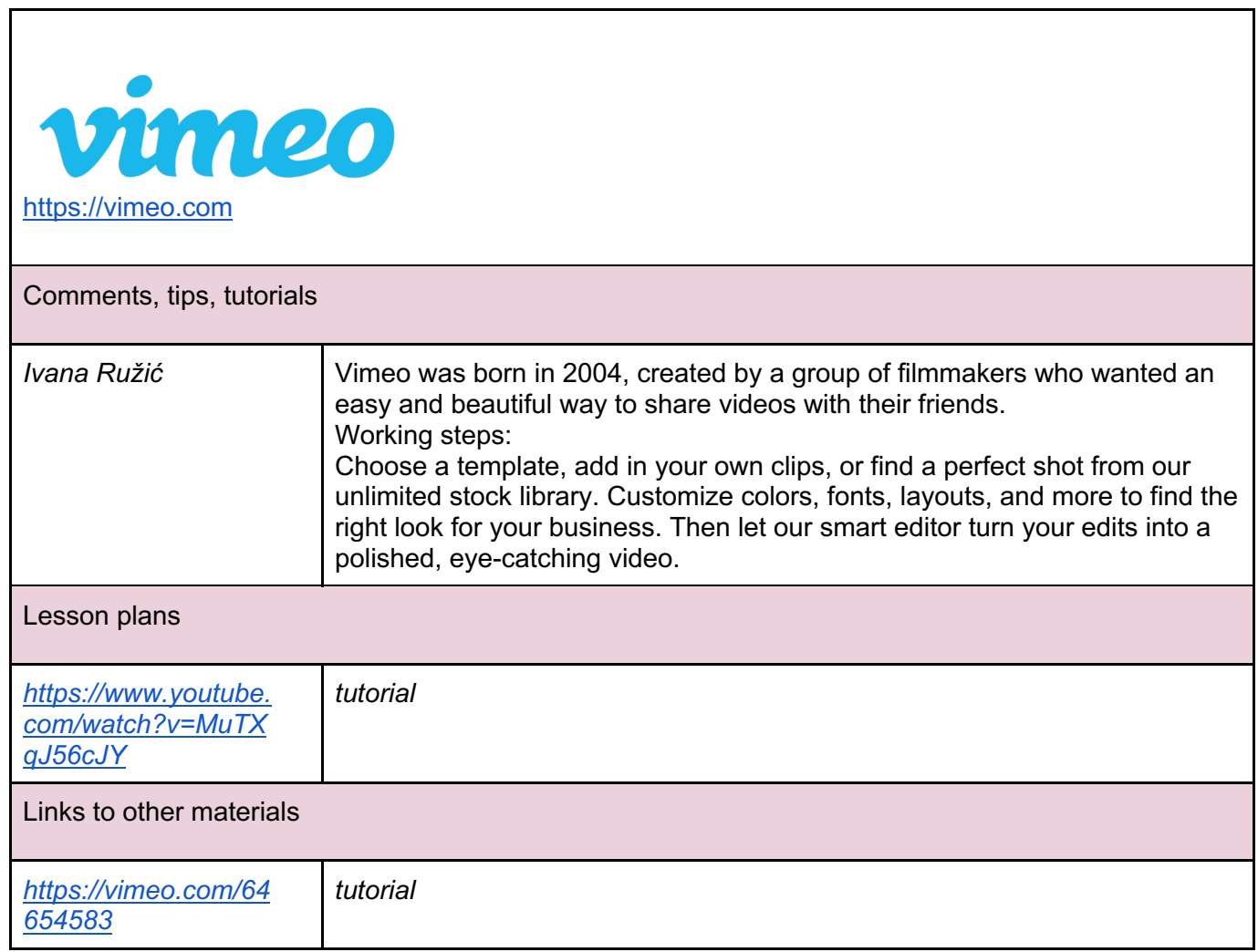

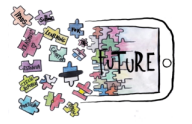

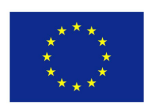

┑

#### Animoto

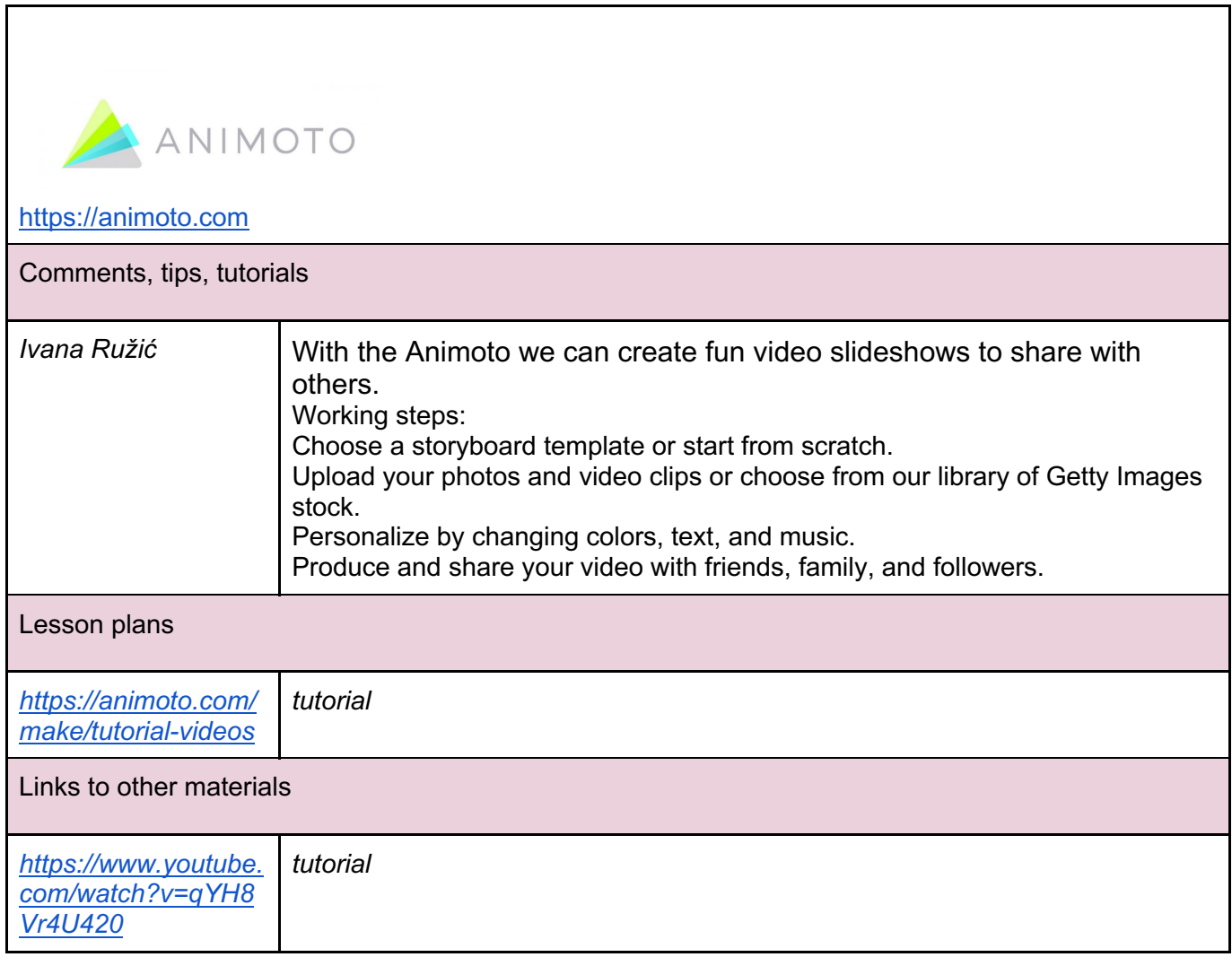

The European Commission's support for the production of this publication does not constitute an endorsement of the contents, which reflect the views only of the authors, and the Commission cannot be held responsible for any use which may be made of the information contained therein.